**Universidad de las Ciencias Informáticas Facultad 7**

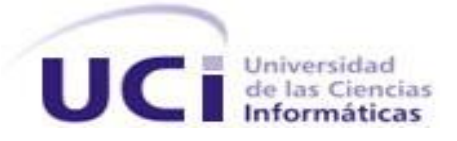

# **Desarrollo del visor portable de la Historia Clínica Electrónica del Sistema de Información Hospitalaria alas HIS**

**Trabajo de Diploma para optar por el título de Ingeniero en Ciencias Informáticas**

**Autor: Ihosvani Piedrahita Alfonso**

**Tutores: Ing. Rodney Ledo Ramírez Co tutor: Ing. Pedro Ernesto Salas Oliva**

> **La Habana, junio de 2011 "Año 53 de la Revolución**"

*"Todos y cada uno de nosotros paga puntualmente su cuota de sacrificio consciente de recibir el premio en la satisfacción del deber cumplido, conscientes de avanzar con todos hacia el Hombre Nuevo que se vislumbra en el horizonte."*

*Ernesto Che Guevara* 

#### **DATOS DE CONTACTO**

Ing. Pedro Ernesto Salas Oliva: Instructor graduado de Ingeniero en Ciencias Informáticas en la Universidad de las Ciencias Informáticas en el año 2007. Profesor de la Facultad # 7. Ha impartido las asignaturas de Probabilidad y Estadística e Investigación de operaciones durante dos cursos y un semestre de Historia de la informática. Se desempeña como jefe de asignatura de Investigación de operaciones. Forma parte del proyecto Sistema de Información Hospitalaria alas HIS del Departamento de Sistemas de Gestión Hospitalaria del Centro de Informática Médica (CESIM).

Correo electrónico: [psalas@uci.cu](mailto:psalas@uci.cu)

Ing. Rodney Ledo Ramírez: Instructor recién graduado en el año 2009 de Ingeniero en Ciencias Informáticas en la Universidad de las Ciencias Informáticas. Profesor vinculado a la Facultad 7 y miembro del Departamento de Sistemas de Gestión Hospitalaria.

Correo electrónico: [rledo@uci.cu](mailto:rledo@uci.cu)

*A mi mama, mi papa, mi abuela, familia en general, por haberme apoyado y por toda la educación que me han dado a lo largo de estos años.*

*A mi novia por estar siempre a mi lado durante estos años.*

*A mis amigos de Cienfuegos, Pedro e Ivey, que han compartido conmigo los momentos buenos y malos.*

*A los amigos que me ha dado la escuela especialmente a Carlos, Leo, Boris.*

*A mis tutores por la ayuda brindada.*

*A Isnel por brindarme su apoyo incondicionalmente.*

*A mis compañeros de grupo con los que he compartido cinco inigualables años.*

*A mi familia, especialmente a mi papa que es el máximo responsable de que yo esté aquí hoy, sin el de guía no hubiera logrado este triunfo.*

#### **Resumen**

El uso de historias clínicas electrónicas es un rasgo distintivo de los Sistemas de Información Hospitalaria (HIS). Actualmente, el Sistema de Información Hospitalaria en desarrollo, hace uso de un visor de historia clínica para la visualización de las hojas de consultas, hospitalización y de emergencias. Pero no se cuenta con ninguna herramienta para el transporte y visualización de los datos de la historia clínica en dispositivos de almacenamiento por parte del paciente u otro personal autorizado.

En el desarrollo del sistema se utilizó el Proceso Unificado de Desarrollo y se basa en tecnologías libres, multiplataforma y sobre una arquitectura en capas. Utiliza C++ como lenguaje de programación e implementa el patrón de arquitectura Modelo Vista Controlador. Para obtener una interfaz visual homogénea, modernas y con el objetivo de garantizar ligereza en la aplicación se hace uso de IDE de desarrollo Qt Creator.

Con el desarrollo de esta aplicación se espera que los usuarios autorizados cuenten con una herramienta que permita el traslado y correcta visualización de los documentos clínicos relacionados con los pacientes. La aplicación brindará un entorno amigable y lo más semejante posible al que presenta el módulo de Historia Clínica del Sistema de Información Hospitalaria alas HIS.

# **Índice**

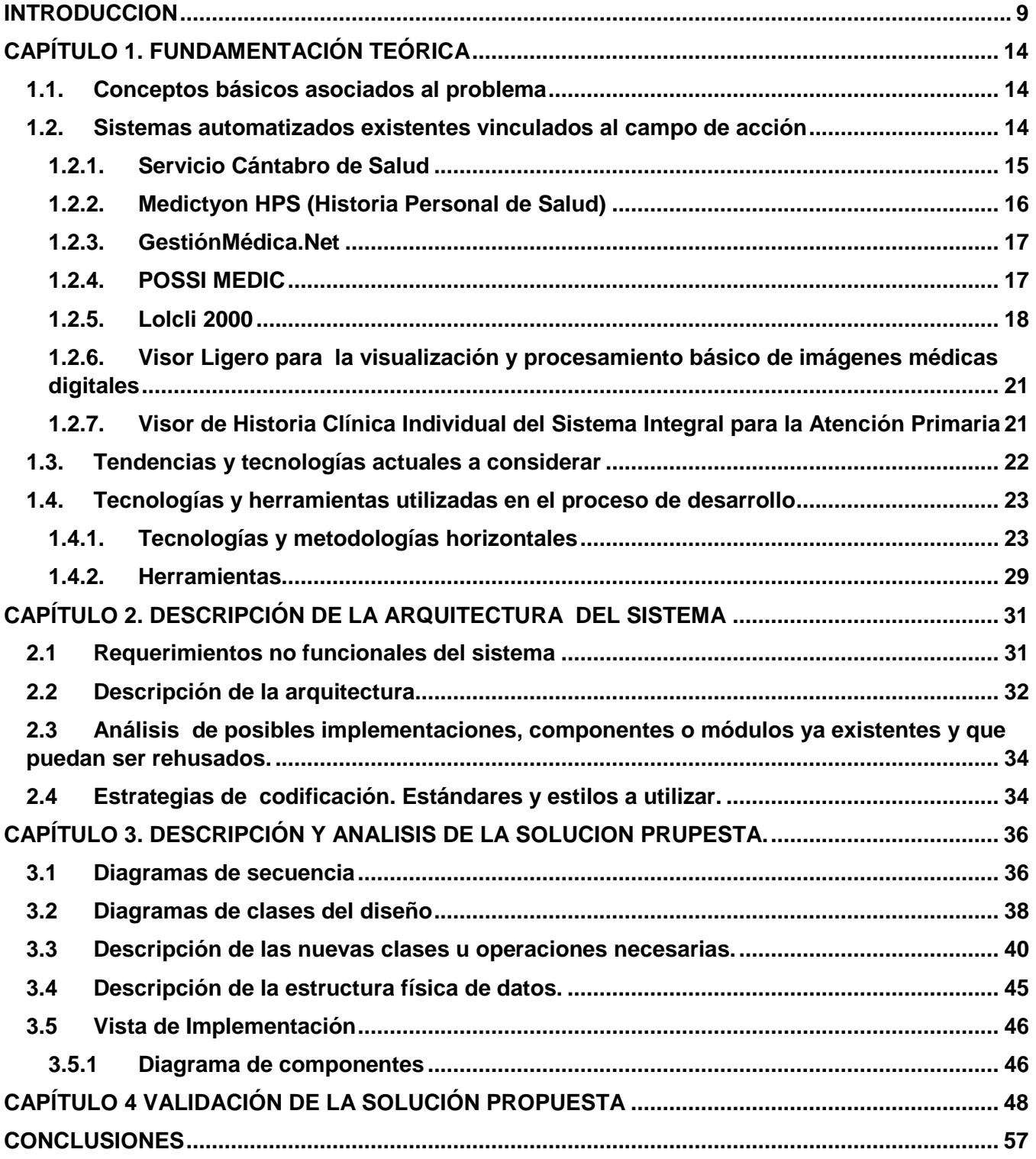

<span id="page-7-0"></span>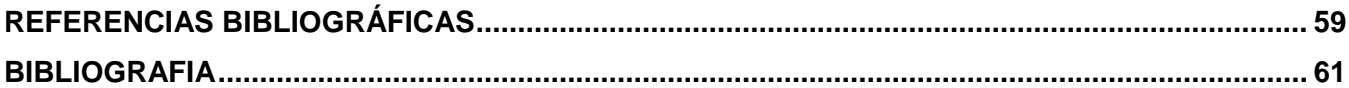

### **INTRODUCCION**

Con el transcurso de los años se ha evidenciado como el desarrollo de las Tecnologías de la Informática y las Comunicaciones (TIC) se hace día a día más importante en los distintos campos en la vida del hombre, como por ejemplo la Construcción, Transportación, Educación Comercio y Salud por solo citar algunos.

En el sector de la salud las TIC han estado presentes desde no hace muchos años. Sin embargo estás han experimentado un crecimiento exponencial dentro del sector. Como evidencia del mismo se tiene la sistematización de las mayorías de sus procesos, y el énfasis en disponer de las más modernas tecnologías.

Con la influencia de las TIC en la salud surgen los Sistemas de Gestión Hospitalaria (HIS). Dichos sistemas están orientados a satisfacer la necesidad de generación de información, para almacenar, procesar y reinterpretar datos médico-administrativos de cualquier institución hospitalaria.

Estos sistemas permiten la optimización de los recursos humanos y materiales, además de minimizar los inconvenientes burocráticos que enfrentan los pacientes. Todo sistema de información hospitalaria genera reportes e informes dependiendo el área o servicio para el cual se requiere.

Actualmente se encuentra en desarrollo en La Universidad de las Ciencias Informáticas de Cuba el sistema de información hospitalaria alas HIS, el mismo cuenta con varios módulos o áreas de servicios, entre los cuales se encuentra el módulo de historia clínica electrónica, que es el encargado de la recopilación y manejo de todos los datos relacionados con los pacientes.[1]

Una historia clínica es un conjunto de documentos que contienen los datos, valoraciones e informaciones de cualquier índole sobre la situación y la evolución clínica de un paciente a lo largo del proceso asistencial. En ella se registran datos de una extrema intimidad, pues el paciente sabe que cualquier distorsión en la información puede redundar en su propio perjuicio.

En las historias clínicas queda constancia de los pasos que se siguieron para llegar a una opinión científica. De allí la importancia de su exhaustividad, con el objeto de ajustar el mayor número de datos de forma ordenada y así llegar a conclusiones válidas.

Sin embargo la historia clínica convencional o en papel, presenta algunas dificultades entre las que pueden citarse la desorganización de la información, la falta de uniformidad de los documentos, y la

información ilegible. Además la información no es inalterable y puede ocurrir el deterioro del soporte documental debido a accidentes como el agua y el fuego.

Como el volumen de papel que se acumula con el almacenamiento de dichas historias es enorme puede constituir una limitante para el traslado de dichos documentos ya sea por el personal especializado o por los pacientes. [2]

Estas dificultades son más fáciles de resolver en el caso de la historia clínica electrónica (HCE), cuya implantación no debe suponer una distorsión en la actividad clínica. La informatización de la historia además de facilitar la solución a los problemas anteriores, es una oportunidad para llevar a cabo la integración de la información clínica, y para revisar la organización de los servicios y de los profesionales.

En tal sentido, se lleva un proceso progresivo y sostenido donde las nuevas tecnologías en el procesado de la información conducen a una transición de la Historia Clínica (HC) tradicional en el papel y hacia su sustitución o coexistencia con otros soportes magnéticos o digitales que permitan almacenar y procesar gran cantidad de información. [3]

No cabe dudas que la sustitución del papel, por soporte magnético para elaborar, procesar, almacenar y transportar toda la información que se describe en las historias clínicas constituye un gran avance de la informatización y representa muchas ventajas entre las que se pueden mencionar:

- $\checkmark$  Puede facilitar el trabajo en equipo de profesionales del sistema sanitario público, al permitir acceso compartido a exploraciones complementarias y tratamientos.
- $\checkmark$  Es ordenada, limpia y de lectura fácil. A la dificultad de comprensión de diferentes caligrafías (sustitutos, residentes, traslados de centro de trabajo, enfermeras, informes de especialistas, etc.) se añade la imposibilidad de mantener satisfactoriamente ordenada la documentación contenida en la actual historia en papel, a pesar de diferentes intentos (recapitulaciones de las historias más abultadas, carpetas para almacenar las exploraciones complementarias). Es inevitable que cada profesional tenga su particular forma de anotar e, incluso muchas veces, de ordenar.
- $\checkmark$  La recogida de datos se puede llevar a cabo en tiempo real, desde lugares remotos y lo que conlleva al ahorro de tiempo a la hora de emitir un diagnostico.[4]
- $\checkmark$  En las interconsultas se resume, de forma automática, antecedentes personales del paciente y problemas activos, previa selección de los mismos por parte del profesional.
- $\checkmark$  En un futuro, permitirá el acceso desde atención primaria a especializada y al revés. Ello permitirá conocer el resultado de pruebas y exploraciones complementarias, así como acceder a las agendas de diferentes especialidades con vistas a establecer citas desde atención primaria.
- En cambios de residencia del paciente, la informatización, facilitara el acceso a la historia clínica del mismo cualquiera sea la procedencia.
- $\checkmark$  A través del correo electrónico, se podrá mantener comunicación rápida y directa entre los diferentes responsables de la atención al paciente.
- Un adecuado almacenamiento de los datos de la historia clínica electrónica, proporcionará la extracción de datos para estudios epidemiológicos, auditorias, etcétera.

Dichas ventajas pueden contribuir a una mejor atención al paciente, pues representan una disminución en los trámites burocráticos que normalmente se cruzan. Además presenta la posibilidad de realizar algunos de ellos sin la necesidad de estar presente en la institución hospitalaria evitando así momentos incómodos para los pacientes.

Por parte del personal de salud, la no realización de trabajo innecesario, es una gran ventaja pues su tiempo es un recurso realmente valioso que puede ser utilizado en beneficio de los pacientes. No obstante la implantación de este modelo de historia clínica presenta algunos inconvenientes principalmente en países de poco desarrollo económico y escasos recursos.

Uno de estos inconvenientes que tiene es que el costo económico de la informatización generalizada es alto. Cuando los recursos son limitados, la decisión de invertir grandes sumas monetarias en un sector siempre va en disminución de otro. La falta de formación de los profesionales es otro de los inconvenientes que presenta este modelo, ya que puede dificultar la utilización de la historia clínica electrónica, aún en el caso de que se asignen los equipos informáticos necesarios para los centros. [5]

Actualmente, en el Departamento de Gestión Hospitalaria de la Universidad de las Ciencias Informáticas (UCI), se hace uso de un visor de historia clínica que permite el acceso a diferentes datos: demográficos, clínicos generales, hojas de consultas especializadas, exámenes hospitalización y de emergencias, así como exámenes de laboratorio e intervenciones quirúrgicas. Pero, no cuenta con ninguna herramienta para el transporte y visualización de los datos de la historia clínica electrónica en dispositivos de almacenamiento, por parte del paciente u otro personal autorizado.

Por lo antes expuesto se determina como **problema científico** a resolver: ¿Cómo facilitar el transporte y la visualización de los datos de la historia clínica electrónica en soportes digitales, en las instituciones hospitalarias?

Por lo tanto se define como **objeto de estudio** el proceso de almacenamiento y visualización de la información de la historia clínica electrónica del paciente en las instituciones hospitalarias.

El **campo de acción** de esta investigación está enfocado en los procesos de transporte y visualización de la historia clínica electrónica en soportes digitales para las instituciones hospitalarias.

A modo de respuesta a la problemática anterior se propone como **objetivo general:** Desarrollar un Visor Portable de historia clínica electrónica para el Sistema de Información Hospitalaria alas HIS, que facilite la visualización y transporte de los documentos clínicos generados en las distintas áreas de las instituciones hospitalarias.

Las tareas de la investigación propuestas para lograr el objetivo general son:

- $\checkmark$  Estudiar los procesos de gestión asociados a la historia clínica electrónica en las instituciones hospitalarias.
- $\checkmark$  Analizar los antecedentes nacionales e internacionales referentes a los sistemas de información hospitalaria vinculados al campo de acción.
- Valorar la arquitectura definida por el departamento de Sistemas de Gestión Hospitalaria para el desarrollo de sus aplicaciones.
- $\checkmark$  Implementar el visor portable de historia clínica electrónica del sistema de información hospitalaria alas HIS que permita visualizar documentos clínicos generados durante la atención al paciente.
- $\checkmark$  Desarrollar un proceso de pruebas para el software implementado.
- Validar la documentación e implementación del visor portable de historia clínica del Sistema de Información Hospitalaria alas HIS por el grupo de Calidad del Departamento de Gestión Hospitalaria.

Con el desarrollo del sistema se evidencia los siguientes beneficios:

- El paciente podrá tener acceso a toda la información que se encuentra en su Historia Clínica Electrónica de forma portable.
- \* Transporte y visualización de la Historia Clínica Electrónica del paciente de forma portable, por parte del personal de salud autorizado.
- Permitirá consultar segundas opiniones de profesionales de la salud que no tengan acceso directo al Sistema de Información Hospitalarias alas HIS.
- De ser necesaria la atención del paciente en algún centro especializado que no cuente con el Sistema de Información Hospitalarias alas HIS podrá contar con su historia clínica de forma portable.
- El personal de salud autorizado podrá usar la herramienta desarrollada para realizar estudios médicos a un grupo específico de pacientes, así como exponer datos de estudios médicos realizados.

El presente trabajo de tesis consta de 4 capítulos y a continuación una breve reseña de los mismos.

**Capítulo 1**: Fundamentación teórica: Ubica al lector en el ambiente de desarrollo de los servicios Neuroftalmología, Glaucoma, Uveítis y Córnea del sistema Bloque Quirúrgico Oftalmológico, justificándose las tendencias, tecnologías, metodologías y herramientas que fueron utilizadas para el desarrollo del mismo.

**Capítulo 2**: Descripción del sistema: Se plantea una valoración crítica del diseño propuesto por el analista, un análisis de posibles implementaciones de componentes o módulos ya existentes que puedan ser rehusados y las estrategias de integración.

**Capítulo 3**: Descripción y análisis de la solución propuesta: Se realiza una valoración crítica por los analistas donde se presentan los diagramas de clases del diseño y los diagramas de interacción, se describen las clases u operaciones nuevas que son necesarias a la hora de realizar el sistema. Además, muestra el modelo de datos con una breve valoración de las técnicas de validación y la vista de Implementación donde se propone el diagrama de componentes.

**Capítulo 4**: Validación de la solución propuesta: Se realiza una valoración de la fase de prueba de un software donde se describe sus características, objetivo y los métodos que posee.

# <span id="page-13-0"></span>**CAPÍTULO 1. FUNDAMENTACIÓN TEÓRICA**

En este capítulo hace referencia a los conceptos fundamentales asociados al problema descrito anteriormente, además se lleva a cabo una investigación de los sistemas actuales existentes vinculados al campo de acción para así demostrar la importancia que tiene una solución nueva a los problemas actuales en el modulo de historia clínica electrónica de las instituciones hospitalarias. Además, se hace mención a las tecnologías y herramientas que serán utilizadas para el desarrollo de la solución propuesta.

### <span id="page-13-1"></span>**1.1.Conceptos básicos asociados al problema**

**Historia Clínica:** Es el documento donde se recoge la información que procede de la práctica clínica relativa a un enfermo y donde se resumen todos los procesos a que ha sido sometido.

**Historia Clínica Electrónica**: Es un conjunto de información de forma estructurada, que recoge los datos de la interacción médico-paciente, con la característica de que gracias a su soporte permite ser almacenada procesada y transmitida mediante sistemas informáticos.

**Estándar HL7:** Es un protocolo de comunicaciones para el intercambio de información en el ámbito de salud.

**Clinical Document Architecture (CDA)**: Es un estándar basado en XML para el marcaje de documentos clínicos que especifica la estructura y semántica de los mismos y se emplea para definir la arquitectura de los documentos clínicos del paciente.

#### <span id="page-13-2"></span>**1.2.Sistemas automatizados existentes vinculados al campo de acción**

La evolución en el mundo del software ha llevado a una gran competencia en cuanto a los sistemas informatizados. Los sistemas de información hospitalaria no están libres de esta competencia y se han desarrollado de maneras muy diversas, lo que ha permitido la creación de productos de muy buena calidad y un alto grado de compromiso. A continuación se hace una exposición centrada específicamente en el modulo de historia clínica electrónica de dichos sistemas.

#### <span id="page-14-0"></span>**Internacionales**

#### **1.2.1. Servicio Cántabro de Salud**

El Servicio Cántabro de Salud ha optado por la plataforma Oracle Healthcare Transactional Base (HTB) para implementar un repositorio de información que permite a los profesionales sanitarios consultar la información sanitaria de un determinado paciente, independientemente de en qué centro de salud esté almacenada. El *Visor de Historia Clínica Electrónica* permite acceder de forma segura a un determinado conjunto de información, definido por los profesionales sanitarios implicados en el proyecto, relativa a un paciente que haya sido almacenada en los centros de salud u hospitales, sin necesidad de sustituir aplicativos que se están usando en la actualidad en los distintos centros.

El Visor se retroalimenta de la información depositada en las bases de datos de los Centros de Atención primaria y del hospital. Para ello un motor de integración corporativo manda toda la información a Oracle HTB, que actúa como repositorio central que almacena y gestiona información clínica en formato HL7 versión 3. Se genera así un repositorio constante de datos normalizados, lo que permite la creación de un historial electrónico único para cada paciente.

Las 200 visitas diarias que recibe como promedio el área de urgencias del hospital Sierrallana, se benefician de un acceso online al historial médico del paciente, agilizándose de esta manera la atención y asegurando que el médico conoce los antecedentes del paciente.[6]

En este sistema se pueden apreciar las ventajas y los avances actuales de la historia clínica electrónica, se muestra como la centralización de los datos clínicos puede ser de gran ayuda para garantizar un buen funcionamiento en las instituciones hospitalarias y una mejor atención al paciente. Sin embargo, se evidencia la necesidad de una infraestructura de conexión que permita acceder a estos servicios, el sistema no cuenta con una herramienta que dado el caso permita el transporte y posterior visualización de los datos de la historia clínica del paciente sin la necesidad de estar conectados a la red.

Además su costo de adquisición es considerable ya que está desarrollado sobre herramientas y frameworks privativos que alzan los costos de venta. En este sentido se puede apreciar el uso de Oracle HTB, sistema de información que utiliza el modelo de información de referencia HL7 v3 para suministrar un repositorio central de información de asistencia sanitaria que puede ser compartido fácilmente y de forma segura. [7]

### **1.2.2. Medictyon HPS (Historia Personal de Salud)**

<span id="page-15-0"></span>Con Medictyon HPS, la historia de un paciente es móvil, es decir, accesible desde cualquier lugar desde donde pueda establecerse una conexión a Internet, pudiendo incluir todo tipo de documentos multimedia que, ahora o en el futuro, sean relevantes desde el punto de vista de la salud del paciente.

- La interfaz de usuario de *Medictyon HPS* se ha diseñado específicamente con el objetivo de asegurar la aceptación del personal médico, basándose en una serie de principios básicos, como:
- $\checkmark$  Ofrece navegaciones horizontales y verticales la primera (entre los diferentes pacientes que componen las listas de trabajo de un profesional sanitario determinado) y la segunda (entre las diferentes secciones de la historia clínica de un paciente determinado), claramente diferenciadas.
- Visión sinóptica: maximizar la capacidad de visualización simultánea de toda la información relevante, particularmente cuando el profesional sanitario incorpora nueva información a una historia clínica.
- $\checkmark$  Vistas cronológicas y vistas temáticas.
- $\checkmark$  Formularios personalizables, por centro y departamento, para la entrada de datos.
- $\checkmark$  Plantillas personalizables, por centro y departamento, para la generación de informes.

Medictyon HPS facilita considerablemente la aceptación de los profesionales médicos, a los que exige una dedicación mínima en tiempo de formación. Sin embargo para la definición de nomenclaturas se ha definido usar SNOMED CT en UMLS Metathesaurus, cuyo uso es libre en cualquier parte del mundo, es una base de datos que contiene un extensísimo vocabulario, multi-propósito e internacionalizable, que contiene información sobre conceptos biomédicos y relativos a la salud, sus diferentes denominaciones y las relaciones entre ello. En el proyecto en este sentido se hace uso del CIE-10 y del código de Bethesda. Además no presenta ninguna herramienta que permita el traslado y la posterior visualización de datos clínicos sin la necesidad de estar conectado al sistema. [7]

# **1.2.3. GestiónMédica.Net**

<span id="page-16-0"></span>Este sistema posee un diseño sencillo, intuitivo, amigable y atractivo, siguiendo todas y cada una de las pautas que marca Microsoft para las aplicaciones de su entorno Windows, de esa forma se facilita el aprendizaje, usando teclas estándar, barras de menú y botones y ajuste de resolución. Dispone de un módulo para la creación de usuarios y permisos de acceso a los distintos módulos de la aplicación, así como un registro de dichos accesos. Permite salvaguardar los datos ante posibles eventualidades o para su traslado a otro ordenador. Además de ordenar y optimizar la información en medio de almacenamiento para mejorar su rendimiento y prevenir errores.

La aplicación dispone de varios módulos entre los que se encuentran:

- $\checkmark$  Resumen de Historia Personalizable
- $\checkmark$  Módulo de Agenda de Citas
- $\checkmark$  Módulo de Consultas por Médico y Problema
- $\checkmark$  Antecedentes Personales
- Antecedentes Gineco-Obstétricos
- $\checkmark$  Antecedentes Familiares
- $\checkmark$  Hábitos
- $\checkmark$  Alergias y Medicamentos Contraindicados
- $\checkmark$  Estudios Complementarios

Aunque el sistema posee ventajosas características el mismo no es multiplataforma ya que solamente es compatible con Windows. Además es un software propietario con un alto costo de adquisición. [8]

# **1.2.4. POSSI MEDIC**

<span id="page-16-1"></span>Es un Software Médico para el manejo de historias y registros clínicos. Cuenta con un sistema de administración de datos con posibilidad de integración entre la PC y un dispositivo móvil Palm.

Está compuesto de 3 componentes: POSSI-MEDIC Desktop, que se instala en la PC. POSSI-MEDIC Mobile, que se instala en un dispositivo móvil. POSSI-MEDIC Sync, intercambio de datos entre la Base de Datos de escritorio y el dispositivo móvil.

Sus principales características son:

- $\checkmark$  Personalización según la especialidad médica
- $\checkmark$  Sequimiento de consultas medicas realizadas
- $\checkmark$  Sequimiento de antecedentes
- $\checkmark$  Diagnósticos y plan de tratamiento médico
- $\checkmark$  Reportes del Módulo de imagenología
- Codificación del estándar internacional de enfermedades CIE-10 integrada
- $\checkmark$  Bajos requerimientos de hardware

En entorno de escritorio cuenta distintas operaciones básicas entre las que se encuentran el ingreso de nuevos pacientes, la información básica de pacientes, el control y seguimiento de citas, la codificación internacional de patologías (CIE-10) y la administración de grupos físicos.

Aunque el sistema antes mencionado cuenta con un grupo de funcionalidades que lo hacen un software bastante completo el mismo no es multiplataforma. Además, es un producto propietario con un alto costo adquisitivo. [9]

#### **1.2.5. Lolcli 2000**

### <span id="page-17-0"></span>CARACTERÍSTICAS TÉCNICAS

El sistema está desarrollado en dos plataformas: MS SQL Server y Oracle y diseñado en modo gráfico con entorno Windows (Power Huilder) con múltiples usuarios de acceso en simultáneo. La red del complejo hospitalario está compuesta por 50 computadoras con procesadores Pentium (Intel Corporation, Hillshoro, Ore) que tienen acceso a toda la información ingresada por parte de médicos, internos de medicina y enfermeras tan solo ingresando su usuario y su clave secreta.

Cada día se almacenan tres copias de seguridad (back-up) que permite conservar la información ante cualquier eventualidad.

#### IMPLEMENTACIÓN

Desde Octubre 2000 se incorporó el programa de registro de HCE, a través del cual se realizaba el ingreso de las Historias Clínicas de pacientes vistos durante la actividad médica en Consultorios Externos y Emergencia. Desde esa fecha se inició la capacitación continua a todos los usuarios del sistema. En Agosto 2001 fue incorporado al área de Hospitalización. Este Programa permite disponer de la información de las historias clínicas de los pacientes beneficiarios, sin ser problema el momento en que se solicite y la procedencia de los mismos, en los 3 Nosocomios del Complejo Hospitalario Southem (Ilo, Cuajone y Toquepala), permitiendo así tener la información sobre los antecedentes, exámenes de laboratorio y medicación previa de los pacientes.

### DESCRIPCIÓN DEL SISTEMA

El sistema de HCE se compone de varios módulos cuyas características principales se describen en la Tabla 1. Los módulos no son independientes, sino que la información del módulo de Consultorio externo, por ejemplo, puede ser visualizada por el módulo de Hospitalización. Luego de cada sesión de ingreso de datos el usuario tiene la posibilidad de imprimir todas las órdenes que considere necesarias. Dependiendo del grado de autorización de acceso otorgada por la Oficina de Sistemas, un usuario puede acceder a menor o mayor cantidad de módulos.

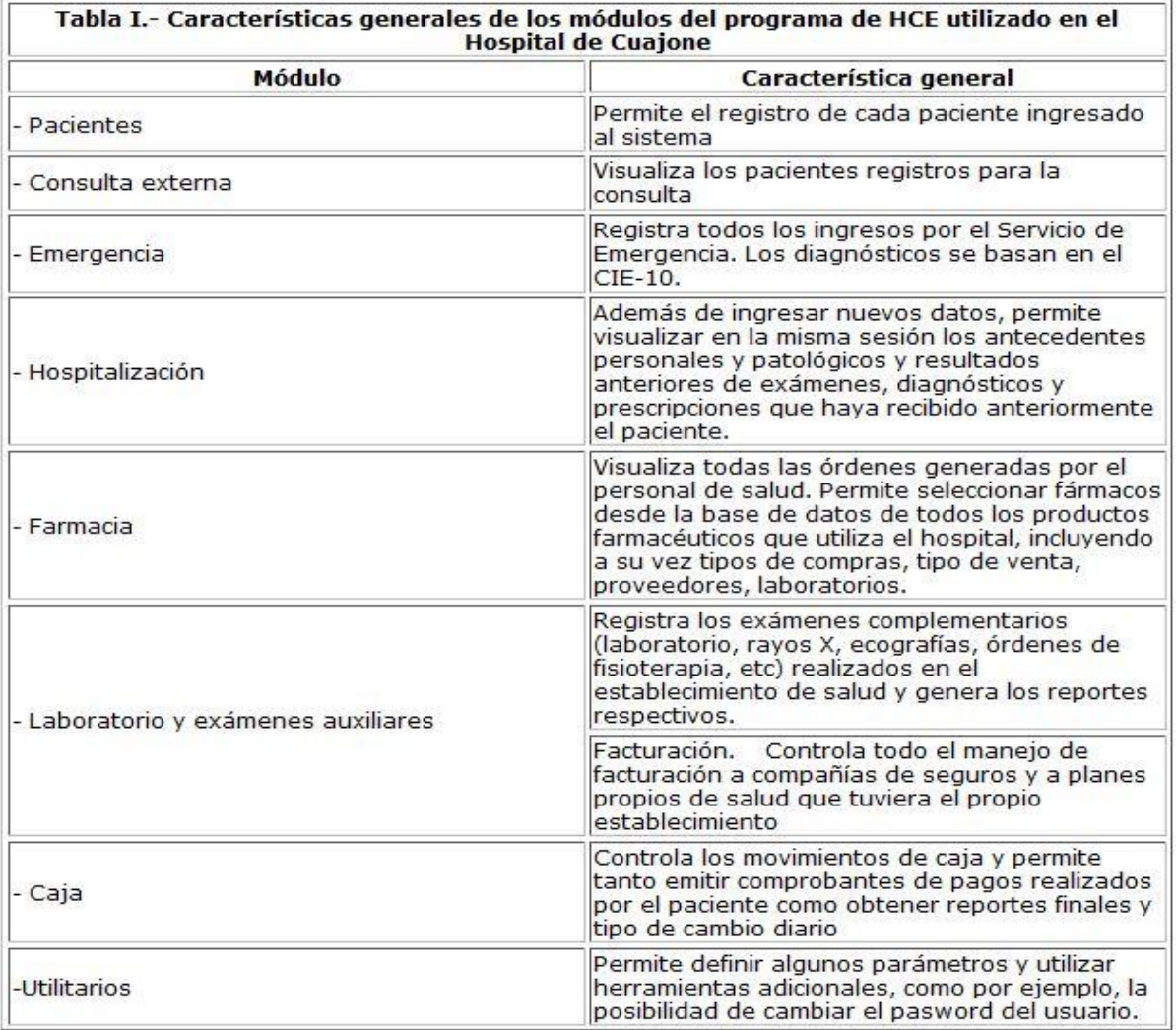

El sistema anterior está desarrollado sobre plataformas privativas como son MS SQL Server y Oracle plataformas de un alto costo en cuanto a licencias de uso que alzan el costo de la aplicación. Además es un sistema aun en desarrollo que no cuenta con una infraestructura de comunicación vía internet con los usuarios. No tiene diseñado un software que permita el traslado y posterior visualización de los datos clínicos del paciente.

#### **Nacionales**

# <span id="page-20-0"></span>**1.2.6. Visor Ligero para la visualización y procesamiento básico de imágenes médicas digitales**

El sistema alas PACS, creado en la Universidad de las Ciencias Informáticas, tiene entre sus principales componentes el alas PACSViewer, un visor de propósito general que permite el almacenamiento en dispositivos media de las imágenes digitales que conforman un estudio imagenológico, logrando una mayor portabilidad de estas imágenes.

El sistema es capaz de visualizar las imágenes médicas pertenecientes al estudio de un paciente, almacenadas previamente en dispositivos de almacenamiento media por el sistema alas PACSViewer, compatibles con el estándar DICOM 3.0, con independencia de la modalidad o el equipo de origen, y sin compresión o con compresión RLE. Después de visualizada la imagen, el usuario puede realizar un conjunto de transformaciones y aplicar algunos filtros básicos para el procesamiento de la imagen. Tiene la propiedad de ser portable, para su fácil utilización. [10]

El sistema anterior ofrece una solución portable a la visualización de imágenes médicas. Además es una guía a seguir en cuanto a la forma de enfocar las funcionalidades de un visor portable de historia clínica electrónica. Sin embargo esta desarrollado sobre una plataforma privativa que sin duda añade un mayor costo a su adquisición.

# <span id="page-20-1"></span>**1.2.7. Visor de Historia Clínica Individual del Sistema Integral para la Atención Primaria**

El Visor de Historia Clínica para el Sistema Integral de Atención Primaria de la Salud, facilita la gestión de consulta de la información y garantiza la interoperabilidad entre los sistemas que se encuentren en uso dentro del Sistema Integral.

Sus principales funcionalidades son:

- $\checkmark$  Buscar Paciente
- $\checkmark$  Ver datos generales paciente.
- $\checkmark$  Gestionar antecedentes patológicos familiares
- $\checkmark$  Gestionar antecedentes patológicos personales
- Gestionar exámenes complementarios.
- $\checkmark$  Gestionar tarjeta de vacunación.
- $\checkmark$  Gestionar problemas del paciente. [11]

El sistema anterior posee características y funcionalidades que pueden servir de guía en la realización de este trabajo de diploma. Sin embargo no posee el mismo enfoque en cuanto la historia clínica paciente, además de estar desarrollado pensando en su uso solamente para la atención primaria de salud.

# <span id="page-21-0"></span>**1.3.Tendencias y tecnologías actuales a considerar**

El Modelo-Vista-Controlador se creó para Smalltalk a finales de los setenta. A partir de entonces, su empleo se ha ido extendiendo cada día más para la construcción de sistemas software con interfaz gráfica. Actualmente uno de los patrones más extendidos para el diseño de aplicaciones que manejan interfaz de usuario.

Para el diseño de aplicaciones con sofisticados interfaces se utiliza el patrón de diseño Modelo-Vista-Controlador (MVC), dicho patrón separa el modelado del dominio, la presentación y las acciones basadas en datos ingresados por el usuario en tres capas diferentes:

**Modelo**. El modelo administra el comportamiento y los datos del dominio de aplicación, responde a requerimientos de información sobre su estado (usualmente formulados desde la vista) y responde a instrucciones de cambiar el estado (habitualmente desde el controlador).

**La Vista** Maneja la visualización de la información y es responsable de:

- $\checkmark$  Recibir los datos del modelo y lo muestra al usuario.
- $\checkmark$  Tienen un registro de su controlador asociado (normalmente porque además lo instancia). [12]

**Controlador**. Interpreta las acciones del ratón y el teclado, informando al modelo y/o a la vista para que cambien según resulte apropiado.

Tanto la vista como el controlador dependen del modelo, el cual no depende de las otras clases. Esta separación permite construir y probar el modelo independientemente de la representación visual. La

separación entre vista y controlador puede ser secundaria en aplicaciones de clientes ricos y, de hecho, muchos frameworks de interfaz implementan ambos roles en un solo objeto.

Entre las ventajas de este patrón de arquitectura se encuentran:

**Soporte de vistas múltiples.** Dado que la vista se encuentra separada del modelo y no hay dependencia directa del modelo con respecto a la vista, la interfaz de usuario puede mostrar múltiples vistas de los mismos datos simultáneamente.

**Adaptación al cambio.** Los requerimientos de interfaz de usuario tienden a cambiar con mayor rapidez que las reglas de negocios. Los usuarios pueden preferir distintas opciones de representación. Dado que el modelo no depende de las vistas, agregar nuevas opciones de presentación generalmente no afecta al modelo.

A pesar de tener estas ventajas este patrón presenta algunas desventajas entre las que se pueden mencionar el costo de actualizaciones frecuentes, es decir, si el modelo experimenta cambios periódicos, podrían desbordar las vistas con una lluvia de pedidos de actualización.

Otras de las desventajas que presenta el MVC, es en cuanto a la complejidad debido a que introduce nuevos niveles de indirección y por tanto aumenta ligeramente la complejidad de la solución. También se profundiza la orientación a eventos del código de la interfaz de usuario, que puede llegar a ser difícil de depurar. En rigor, la configuración basada en eventos de dicha interfaz corresponde a un estilo arquitectónico particular (arquitectura basada en eventos) que aquí se examina por separado.

# <span id="page-22-0"></span>**1.4.Tecnologías y herramientas utilizadas en el proceso de desarrollo**

#### <span id="page-22-1"></span>**1.4.1. Tecnologías y metodologías horizontales**

#### **Lenguaje C++**

El lenguaje de programación fue creado en los años 80 por Bjarne Stroustrup basado en el lenguaje C, es un lenguaje versátil, potente y general. Mantiene las ventajas del lenguaje C en cuanto a riqueza de operadores y expresiones, flexibilidad, concisión y eficiencia, ha eliminado además algunas de las dificultades y limitaciones del lenguaje C original. Es un lenguaje de programación mixta. Una de las ventajas que ofrece es que es mucho más sencillo de aprender para los programadores que ya conocen el lenguaje C, debido a que posee enorme compatibilidad con el mismo por dos razones unas por la gran cantidad de código C que comparten, y la segunda para facilitar el paso de los programadores de C al nuevo lenguaje C++. [13]

#### **Proceso unificado de desarrollo**

RUP es un proceso para el desarrollo de un sistema de un software que define claramente quien, cómo, cuándo y qué debe hacerse en el proyecto .Entre las características esenciales se puede mencionar que, está dirigido por casos de uso, que orienta el proyecto a la importancia para el usuario y lo que este quiere, está centrado en la arquitectura. Este proceso, relaciona la toma de decisiones que indican cómo tiene que ser construido el sistema y en qué orden. Además, es iterativo e incremental: donde divide el proyecto en mini proyectos donde los casos de uso y la arquitectura cumplen sus objetivos de manera más depurada.

Como filosofía RUP maneja 6 principios fundamentales:

#### **1. Adaptación del proceso**

El proceso deberá adaptarse a las características propias de la organización. El tamaño del mismo, así como las regulaciones que lo condicionen, influirán en su diseño. También se deberá tener en cuenta el alcance del proyecto.

#### **2. Balancear prioridades**

Los requerimientos de los diversos inversores pueden ser diferentes, contradictorios o disputarse recursos limitados. Debe encontrarse un balance que satisfaga los deseos de todos.

#### **3. Colaboración entre equipos**

El desarrollo de software no lo realiza una única persona, sino uno o varios equipos de trabajo. Debe existir una comunicación fluida para coordinar requerimientos, desarrollo, evaluaciones, planes y resultados.

#### **4. Demostrar valor iterativamente**

Los proyectos se entregan, aunque sea de un modo interno, en etapas iteradas. En cada iteración se analiza la opinión de los inversores, la estabilidad y calidad del producto, y se refina la dirección del proyecto así como también los riesgos involucrados

#### **5. Elevar el nivel de abstracción**

Este principio dominante motiva el uso de conceptos reutilizables tales como patrón del software, lenguajes o esquemas (frameworks) por nombrar algunos. Éstos se pueden acompañar por las representaciones visuales de la arquitectura, por ejemplo con UML.

#### **6. Enfocarse en la calidad**

El control de calidad no debe realizarse al final de cada iteración, sino en todos los aspectos de la producción [14]

**Lenguaje de Etiquetado Extensible (XML)** por sus siglas en inglés, surge como un lenguaje de marcado para extender al HTML. Permite crear una estructura jerárquica de la información en el documento, describir su contenido, así como la reutilización de partes del mismo. XML posee una estructura abierta y extensible, pues no se requiere de versiones de su especificación para que pueda funcionar en los navegadores futuros que se desarrollen. Los identificadores pueden crearse de manera simple y pueden ser adaptados tanto para la web, como para una intranet por medio de un procesador de documentos (*parser*). Permite gestionar los datos aunque procedan de diversas fuentes y también permite el intercambio de documentos entre distintas aplicaciones localizadas en un único ordenador o en una red. Como la información en XML está muy bien estructurada, facilita enormemente la labor a los buscadores, permitiendo acceder a los datos de manera más precisa.

Las principales áreas de aplicación de XML son: documentación, bases de datos e intercambio de información entre aplicaciones.

**Documentación:** XML se utiliza para gestión del conocimiento, redes semánticas, ontologías, tesauros y publicaciones electrónicas.

**Bases de datos:** XML se utiliza como herramienta para la integración de datos y como modelo para el desarrollo de sistemas de bases de datos.

**Intercambio de información:** El simple uso de XML no permite la interoperabilidad ente las aplicaciones, que requiere que la aplicación receptora pueda interpretar adecuadamente el documento XML recibido. Para ello es necesario que emisor y receptor lleguen a un acuerdo en cuanto a estructura y etiquetado de los documentos XML.

Entre las ventajas que presenta XML para intercambiar extractos de historias clínicas entre diversas aplicaciones, se puede citar que es independiente del software y hardware empleado y las historias suelen tener una estructura jerárquica, igual que XML. [15]

**Arquitectura clínica de documentos de HL7 (CDA),** por sus siglas en inglés, es un estándar basado en XML para el marcaje de documentos que específica la estructura y semántica de documentos clínicos para el propósito de facilitar su intercambio en un entorno de interoperabilidad. CDA fue diseñado de acuerdo a principios, que por la experiencia acumulada de los miembros de HL7, eran requeridos para dar prioridad a mejorar el cuidado de los pacientes. Permite una implementación efectiva y eficiente en su costo en un espectro amplio de sistemas heterogéneos, siendo independiente de plataforma. Soporta especialmente el intercambio de documentos legibles entre usuarios, permitiendo presentar la información de forma adecuada a usuarios con diferentes requisitos o conocimientos.

Promueve la duración, almacenaje e interpretación de la información más allá de formatos o tecnologías vigentes en el momento. Por su diseño facilita un rango amplio de procesamiento posterior al intercambio, y es fácilmente compatible con muchas aplicaciones de creación y gestión documental.

CDA logra que los documentos sean "leibles" computacionalmente (permitiendo fácil interpretación y procesamiento automático) y de fácil lectura humana, para que se puedan buscar y extraer de forma ágil, y presentar de forma adecuada a las personas que lo necesitan. Los documentos CDA pueden ser presentados directamente en los navegadores Web compatibles con XML. Además mediante una plantilla XML o Schema se puede crear y validar fácilmente los documentos, así como presentarlos de diferentes formas según el contexto.

La nueva especificación del estándar en su versión 3, o "v3" sigue dirigido a la definición de mensajes de aplicación, pero está basado en modelos formales, incluyendo el "modelo de información de referencia" (RIM).

La Arquitectura de Documento Clínico (CDA) de HL7 es un modelo genérico para la comunicación de documentos clínicos. La intención original era proveer una forma estandarizada de comunicar notas clínicas, pero la comunidad de usuarios de CDA ha tendido más a utilizarlo como una especificación de persistencia. Algunos lo consideran como el equivalente HL7 de una arquitectura de HCE.

En abril de 2003 el panel de directores de HL7 aprobó el requerimiento de HL7 EHR SIG para desarrollar un modelo funcional de HCE. El modelo funcional propuesto se basa en dos ejes: funciones y sitios de cuidados. El eje funcional es una jerarquía de funciones esenciales a lo largo de todos los sitios de cuidados organizados en sitio de asistencia y categoría de infraestructura. Cada lugar de asistencia, como consultas externas u hospitalización, tiene un perfil normativo que lo acompaña para definir cómo se usan las funciones definidas e identificando cualquier función específica del sitio de asistencia.

Un objetivo importante sería la armonización del estándar europeo con HL7. Existe una colaboración activa entre EHRcom de CEN y el "Structured Documents Technical Committee" de HL7, que tiene la responsabilidad de la definición de la Arquitectura de Documento Clínico. [16]

Un documento CDA está compuesto, como mínimo, por una cabecera que contiene elementos de información que son obligatorios (*author*, *recordTarget*) y de un cuerpo que puede ser un bloque estructurado o no.

La **Cabecera** describe el documento en sí mismo (identificador único, tipo de documento, versión), los participantes (pacientes, autores, médicos) y las relaciones del documento con órdenes y otros documentos. El **Cuerpo** contiene información narrativa sobre el sujeto del documento, normalmente un paciente (es donde está la información clínica). Cada documento CDA tiene exactamente un cuerpo que puede ser estructurado (*structuredBody*) como es el caso de este trabajo de diploma, o uno no estructurado en XML (*nonXMLBody*).

 $\checkmark$  Cabecera de un documento CDA.

#### Sección: *< recordTarget >*

Representa la persona a la que pertenece ese documento clínico. Normalmente coincide con el sujeto sobre el que se está realizando las pruebas y/o observaciones. Un documento clínico normalmente tiene un único participante recordTarget. En el caso poco común de que un documento clínico (como una nota de encuentro en grupo) esté ubicado en más de una tabla de pacientes, se pueden establecer más de un recordTarget.

#### Sección: *< autor >*

Representa las personas y/o máquinas que crearon el documento. Puede existir uno o más autores. En algunos casos, el rol o función del autor es inherente al ClinicalDocument.code, y puede también estar registrado en los atributos Autor.functionCode o AssignedAuthor.code.

#### Sección *< custodian >*

Representa la organización que está a cargo del mantenimiento del documento. La clase *custodian*  indica quién es el encargado del cuidado y la seguridad del documento. Cada documento CDA tiene asignado exactamente una organización encargada de su mantenimiento.

#### $\checkmark$  Cuerpo de un documento CDA

Un cuerpo estructurado está compuesto por uno o más elementos component, que pueden estar compuestos a su vez por ninguna o varias secciones (Section), compuestas a su vez de entradas (entry), las cuales pueden referenciar observaciones, encuentros, etc. Cada uno de estos elementos está compuesto por elementos opcionales como code, title, y text. [17]

**El Lenguaje de Modelado Unificado (UML)** prescribe un conjunto de notaciones y diagramas estándar para modelar sistemas orientados a objetos, y describe la semántica esencial de lo que estos diagramas y símbolos significan. Se puede usar para modelar distintos tipos de sistemas: sistemas de software, sistemas de hardware, y organizaciones del mundo real. Ofrece un conjunto de diagramas en los cuales modelar sistemas como son:

- $\checkmark$  Diagramas de Casos de Uso para modelar los procesos del negocio.
- $\checkmark$  Diagramas de Secuencia para modelar el paso de mensajes entre objetos.
- $\checkmark$  Diagramas de Colaboración para modelar interacciones entre objetos.
- $\checkmark$  Diagramas de Estado para modelar el comportamiento de los objetos en el sistema.
- $\checkmark$  Diagramas de Actividad para modelar el comportamiento de los Casos de Uso, objetos u operaciones.
- $\checkmark$  Diagramas de Clases para modelar la estructura estática de las clases en el sistema.
- $\checkmark$  Diagramas de Objetos para modelar la estructura estática de los objetos en el sistema.
- $\checkmark$  Diagramas de Componentes para modelar componentes.
- $\checkmark$  Diagramas de Implementación para modelar la distribución del sistema.[18]

### **1.4.2. Herramientas**

<span id="page-28-0"></span>**Qt Creator** es un entorno multi-plataforma de desarrollo integrado (IDE) adaptado a las necesidades de los desarrolladores de Qt. Se ejecuta en Windows, Linux/X11 y Mac OS X sistemas operativos de escritorio, y permite a los desarrolladores crear aplicaciones de escritorio y plataformas de dispositivos móviles, cuenta además cuenta con las características siguientes:

**Smart Code Editor**: El editor de código proporciona resaltado de sintaxis, así como la terminación del código.

**Qt4 Project Generating Wizard**: Este asistente le permite al usuario generar un proyecto para una aplicación de consola, una aplicación de interfaz gráfica de usuario, o una biblioteca C + +. **Qt Help Integration**: Documentación completa de Qt se puede acceder fácilmente haciendo clic en el botón Ayuda.

**Qt Designer Integration**: Los formularios de interfaz de usuario se pueden diseñar en Qt Creator. [19]

Asociado a QT Creator se encuentra **QT Designer,** una herramienta para el diseño y la creación de interfaces gráficas de usuario (GUI). Los widgets y formas creadas con Qt Designer se integran a la perfección con el código de programación, mediante señales (signals) de Qt que permiten asignar fácilmente el comportamiento de los elementos gráficos. Todas las propiedades establecidas en Qt Designer se pueden cambiar dinámicamente en el código. Además, características como la promoción widget y plugins personalizados permiten utilizar componentes propios con Qt Designer.

El desarrollo de una interfaz gráfica de usuario es un dominio que requiere tanta eficiencia en tiempo de ejecución como un alto nivel de flexibilidad Qt proporciona esto mediante la combinación de C++ con la flexibilidad del modelo de objetos de Qt.

Además añade características a C++ como son:

- Un potente mecanismo de comunicación llamado *Signals and Slots*
- $\checkmark$  Consultas y diseño de las propiedades del objeto,
- $\checkmark$  Eventos de gran alcance y filtros de eventos. En Qt, los eventos son objetos, derivados de la clase *QEvent*, que representan las cosas que han sucedido ya sea dentro de una aplicación o como consecuencia de la actividad exterior que la aplicación necesita saber. Los eventos pueden ser recibidos y despachados por cualquier instancia de una subclase QObject, pero son especialmente pertinentes a los widgets.
- $\checkmark$  Sofisticados temporizadores de intervalo que hacen posible la integración con elegancia a muchas tareas en un evento impulsado por interfaz gráfica de usuario.
- $\checkmark$  Proporciona un excelente soporte para la traducción de las aplicaciones a las lenguas locales. Mediante la aplicación QT Linguistic los archivos de internacionalización pueden ser editados de forma rápida y sencilla agilizando el trabajo para los programadores.

Para el modelado del negocio se definió como herramienta CASE **Visual Paradigm 6.0**, potente herramienta multi-plataforma basada en el modelado UML.

En este capítulo se realizó un estudio sobre los principales sistemas existentes vinculados con la problemática existente, y se comprobó que los mismos no cumplen con los requisitos que se necesitan. Por lo que se evidenció la necesidad de realizar una herramienta que permita el traslado de documentos clínicos, además de su posterior visualización de forma que garantice la mayor similitud posible a la forma en la que se visualizan dichos documentos en el Sistema de Información Hospitalaria alas HIS. Se argumentó la aplicación de los patrones de diseño y el empleo de las tecnologías y herramientas propuestas para la realización del sistema.

# <span id="page-30-0"></span>**CAPÍTULO 2. DESCRIPCIÓN DE LA ARQUITECTURA DEL SISTEMA**

A continuación se realiza una descripción de los requerimientos no funcionales que debe cumplir el sistema, para satisfacer las necesidades del cliente y lograr una mejor aceptación del producto. Se realiza una descripción de la arquitectura en la que se puntualiza, como está estructurado el sistema, de forma que la comunicación entre desarrolladores que interactúen con el sistema se ejecute de una forma organizada y factible para todos, en este sentido, se describe el patrón de diseño que se usó para la aplicación, así como fue aplicado.

# <span id="page-30-1"></span>**2.1Requerimientos no funcionales del sistema**

Los requerimientos no funcionales del sistema son requisitos o características que debe tener el sistema para lograr una mejor comunicación con el usuario e cuanto a seguridad y fiabilidad en el momento de cumplir las demandas del usuario. Además, describen el entorno sobre el que debe desplegar el sistema, para que tenga un funcionamiento correcto.

# **RNF Usabilidad**

El sistema estar diseñado de forma tal, que los usuarios en el menor tiempo posible, puedan dominar su completo funcionamiento. Razón por la que el sistema presenta las características siguientes:

- Un nivel básico de interacción con el sistema puede ser alcanzado por cualquier usuario en 2 días de preparación.
- $\checkmark$  Un nivel avanzado (pensado para profesionales de la salud) puede ser alcanzado con 5 días de preparación en el uso del sistema.
- Alcanzar los resultados esperados requerirá el mínimo esfuerzo por parte de los usuarios.
- El sistema será capaz de corregir los errores cometidos por el usuario indicándole una secuencia lógica de pasos a seguir.

#### **RNF Rendimiento**

El sistema debe estar desarrollado respetando las buenas prácticas de programación, con el objetivo de lograr un buen rendimiento en la aplicación, minimizando y optimizando el consumo de recursos innecesarios.

#### **RNF Hardware**

El diseño del sistema requiere una estación de trabajo con un mínimo 256 Mb de memoria RAM y un microprocesador de 2.0 Hz o mayor.

#### **RNF Software**

Las características de la aplicación hacen que los requisitos de software necesarios para su correcto funcionamiento sean: correr en sistemas operativos Windows, Mac OS X, Unix y Linux, además deberá disponer de un navegador web, estos pueden ser IE 7, Opera 9, Google chrome 1 y Firefox 2 o versiones superiores de estos.

#### **RNF Interfaz**

- $\checkmark$  Las distintas interfaces del sistema contendrán los datos de forma clara y bien estructurada, permitiendo una interpretación correcta de la información.
- La entrada incorrecta de datos por parte del usuario será detectada e informada inmediatamente.
- $\checkmark$  Todos los textos y mensajes que no sean datos propios de la historia clínica electrónica serán internacionalizables.

#### <span id="page-31-0"></span>**2.2Descripción de la arquitectura**

La arquitectura del software comprende la estructura del sistema en cuanto a los componentes y subsistemas que lo forman. Ofrece una descripción de las propiedades y relaciones que existen entre ellos, permitiendo a los desarrolladores que interactúen con el sistema puedan comunicarse de una

forma común. Además, sirve como base fundamental en la toma de cualquier decisión relacionada con el desarrollo del sistema.

Para el desarrollo del sistema con el objetivo de lograr una mejor organización en cuanto a los componentes y subsistemas se decidió usar el patrón Modelo-Vista-Controlador (MVC). Adaptándose a las características del patrón antes mencionado, el sistema agrupa los componentes en tres capas principales: Acceso a datos, Negocio, Presentación o Vista. Esta organización permite que cualquier cambio en una de las capas anteriores, implique pocos o ningún cambio en las demás capas, facilitando así la actualización y mantenimiento de componentes en el menor tiempo y con el menor costo posible.

La capa de la vista o presentación está formada por interfaces gráficas de Qt. Haciendo uso de clases como QWidget, que es la clase base de todos los objetos de interfaz de usuario, el widget Usuario recibe todo tipo de eventos, ya sea del ratón, el teclado y otros eventos del sistema de ventanas. La geometría de los componentes gráficos se controla con el uso de plantillas (Layout) como por ejemplo: QBoxLayout, QFormLayout y QGridLayout. Dichas plantillas heredan de la clase base QLayout y presentan características que ayudan al desarrollador a organizar las interfaces de la forma en que lo defina.

La estructura que está definida para el almacenamiento de los datos, hizo necesario que la capa de negocio, este formada principalmente por clases que proporcionen acceso a las estructuras de directorios y sus contenidos como la clase QDir, la misma se utiliza para manipular nombres de ruta, acceso a la información sobre rutas y archivos, y manipular el sistema de archivos subyacente. La utilización de librerías C++ como *iostream* fue necesaria para la creación de algoritmos que permitieran un correcto manejo de la estructura de directorios y una correcta visualización de las peticiones del usuario.

Los datos de la aplicación están almacenados de forma que cumplan el estándar de Arquitectura Clínica de Documentos (CDA) por lo que la capa de acceso a datos está compuesta en su mayoría por algoritmos que manejan las librerías del modulo Qt XML. Este módulo proporciona un lector de flujo y escritor para documentos XML e implementaciones C++ de SAX y DOM. Además se emplea la clase QIODevice que proporciona una aplicación común y una interfaz abstracta para los dispositivos que permiten leer y escribir de los bloques de datos tales como QFile.

# <span id="page-33-0"></span>**2.3Análisis de posibles implementaciones, componentes o módulos ya existentes y que puedan ser rehusados.**

La reutilización de código puede usarse como una herramienta muy poderosa en el desarrollo de aplicaciones. Permitiendo que el desarrollo del sistema se realice con la mejor claridad, sencillez y menor tiempo posible.

En el proceso de desarrollo de software que se lleva a cabo, se tiene como punto de partida un sistema existente, que aunque no fue desarrollado con el mismo objetivo, tiene funcionalidades similares y usa componentes que pueden ser reutilizados. Por las características de la aplicación que se está realizando, se hizo uso de los documentos clínicos generados por el Sistema de Información Hospitalaria alas HIS, además se reutiliza la plantilla XSL la cual da formato a los documentos clínicos que se muestran en el sistema representando un gran avance en la implementación.

### <span id="page-33-1"></span>**2.4Estrategias de codificación. Estándares y estilos a utilizar.**

Las convenciones o estándares de codificación son pautas de programación que no están enfocadas a la lógica del programa, sino a su estructura y apariencia física para facilitar la lectura, comprensión y mantenimiento del código. Como estándar para el desarrollo de esta aplicación se define el estándar para codificación en Lenguaje C ++

Para el uso de comentarios, cada función debe tener un encabezado que contenga:

- $\checkmark$  Objetivo de la función y no descripción del procedimiento.
- $\checkmark$  Comentarios de apoyo a variables, llamadas a función o inclusión de archivos que no sean obvios al proceso.
- $\checkmark$  Explicación de uso de argumentos (parámetros) no obvios.
- $\checkmark$  Explicación de uso de valores devueltos (de retorno).

Los identificadores de las variables deben ser declarados de la siguiente forma:

 Deberán tener un nombre significativo para que por su simple lectura, pueda conocerse su función, sin tener que consultar manuales o hacer demasiados comentarios.

- $\checkmark$  Para nombres que se usen con frecuencia o para términos largos, se recomienda usar abreviaturas estándar para que éstos tengan una longitud razonable. Si usa abreviaturas deben manejar la misma lógica en todo el programa.
- $\checkmark$  Evitar identificadores que comiencen con uno o dos caracteres de subrayado para evitar que se confundan con los que el compilador selecciona.
- $\checkmark$  Cada identificador de función, variable o procedimiento deberá ser precedido por la abreviación del tipo de dato de que es la variable, o si se trata de una función o procedimiento del tipo de dato que regresa.

Como se técnicas generales se propone:

- $\checkmark$  No manejar en los programas más de una instrucción por línea.
- $\checkmark$  Declarar las variables en líneas separadas
- $\checkmark$  Añadir comentarios descriptivos junto a cada declaración de variables, si es necesario.

<span id="page-34-0"></span>En este capítulo se definió la seguridad del sistema así como la concepción arquitectónica. Se determinaron los requerimientos no funcionales del sistema. Además, se confeccionó el diagrama de despliegue para concebir su estructura física y se precisó la estrategia de codificación y los estándares y estilos a utilizar.

# **CAPÍTULO 3. DESCRIPCIÓN Y ANALISIS DE LA SOLUCION PRUPESTA.**

En el presente capítulo se tiene en cuenta primeramente una valoración crítica del diseño propuesto por el analista. Se muestran los diagramas de clases del diseño, los diagramas de interacción y se describen las nuevas clases u operaciones necesarias en el desarrollo del sistema.

En el segundo epígrafe de este capítulo se realiza una valoración de las técnicas de validación, se presenta el modelo de base de datos y el diagrama de componentes en la vista de implementación.

Los diagramas de interacción muestran interacciones entre objetos ocurridas en un escenario del sistema. Existen varios diagramas uno de ellos es el diagrama de secuencia el cual muestra las interacciones entre un conjunto de objetos, ordenadas según el tiempo en que tienen lugar. En este tipo de diagramas también intervienen los mensajes, que son la forma en que se comunican los objetos

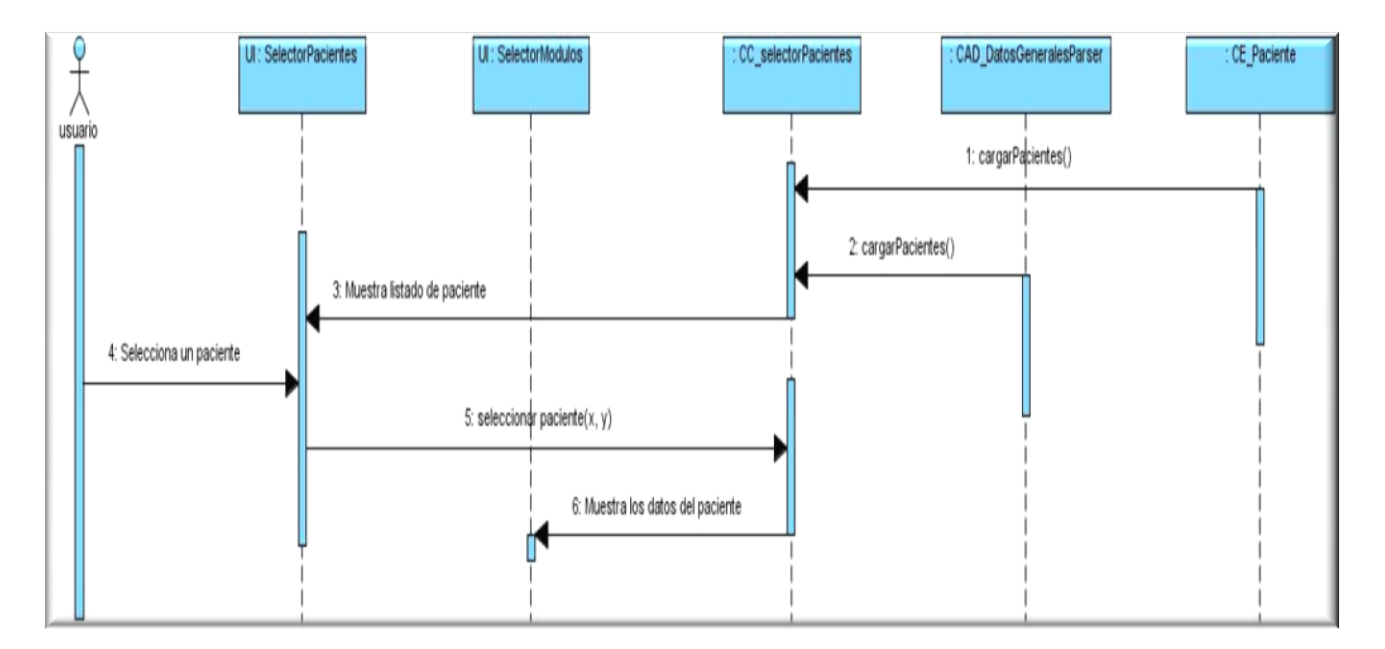

# <span id="page-35-0"></span>**3.1Diagramas de secuencia**

Diagrama de secuencia Seleccionar paciente

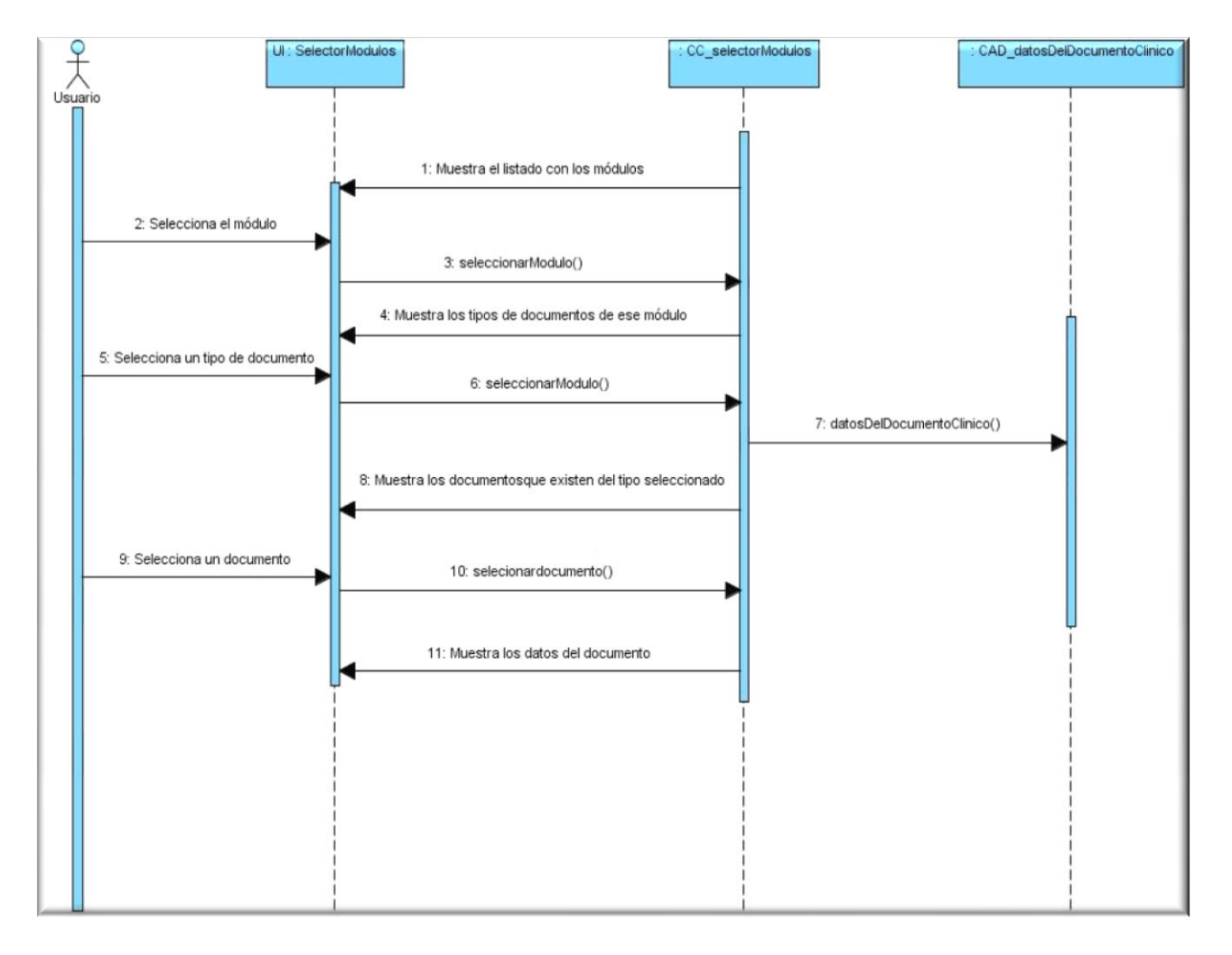

# Diagrama de Secuencia Seleccionar Módulo

# <span id="page-37-0"></span>**3.2Diagramas de clases del diseño**

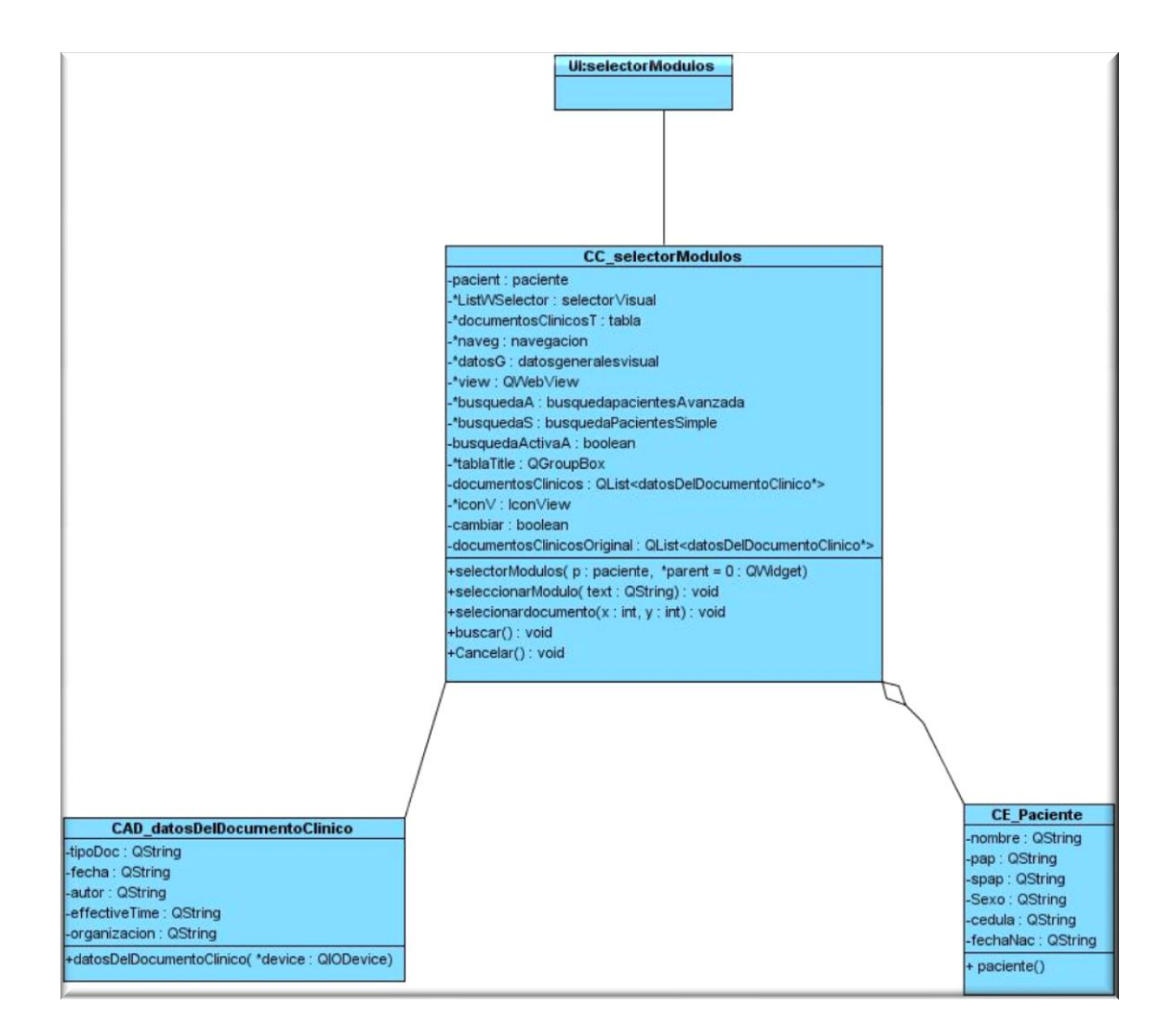

Diagrama del diseño Seleccionar módulo

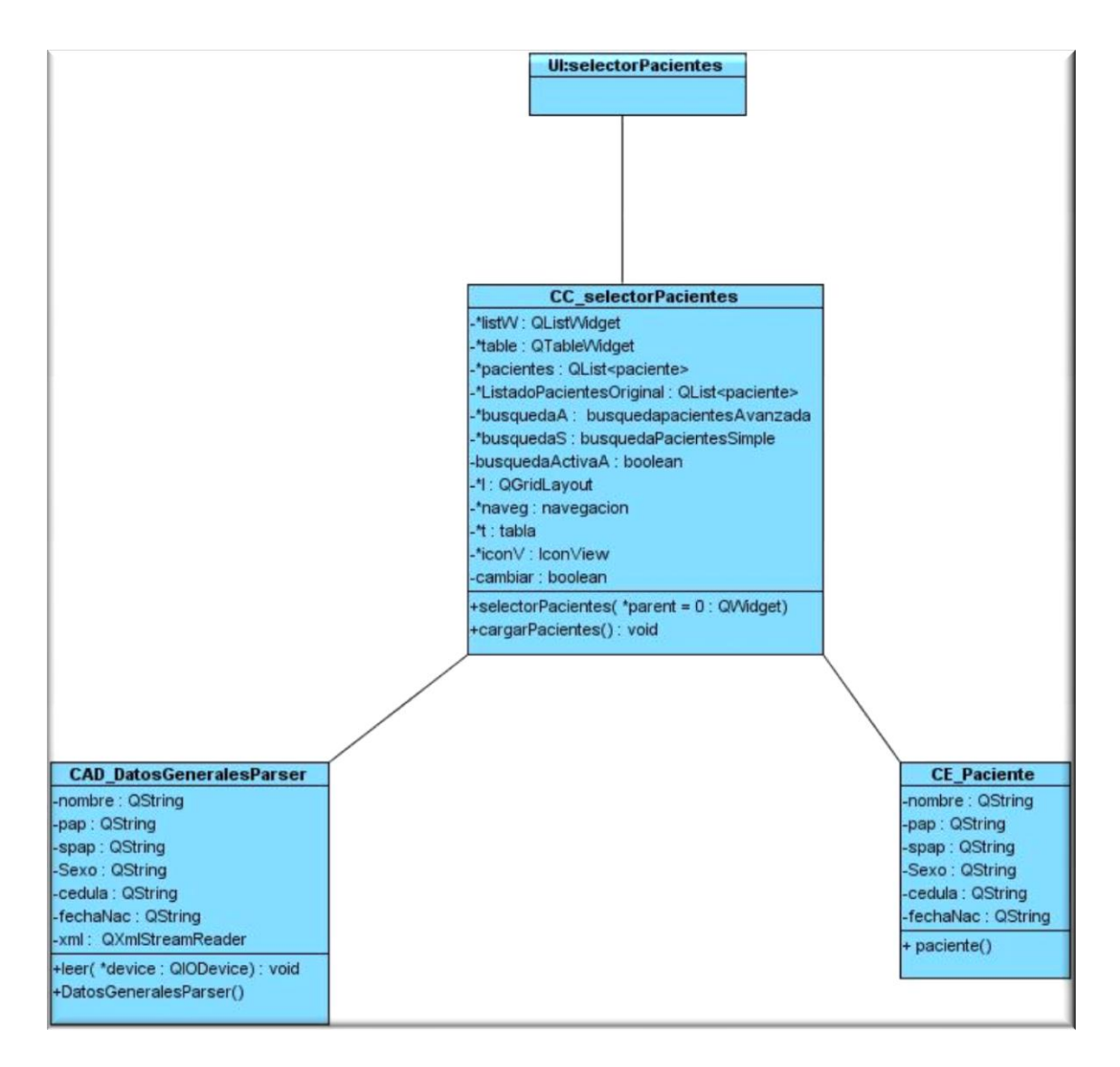

Diagrama del diseño Seleccionar paciente

# <span id="page-39-0"></span>**3.3Descripción de las nuevas clases u operaciones necesarias.**

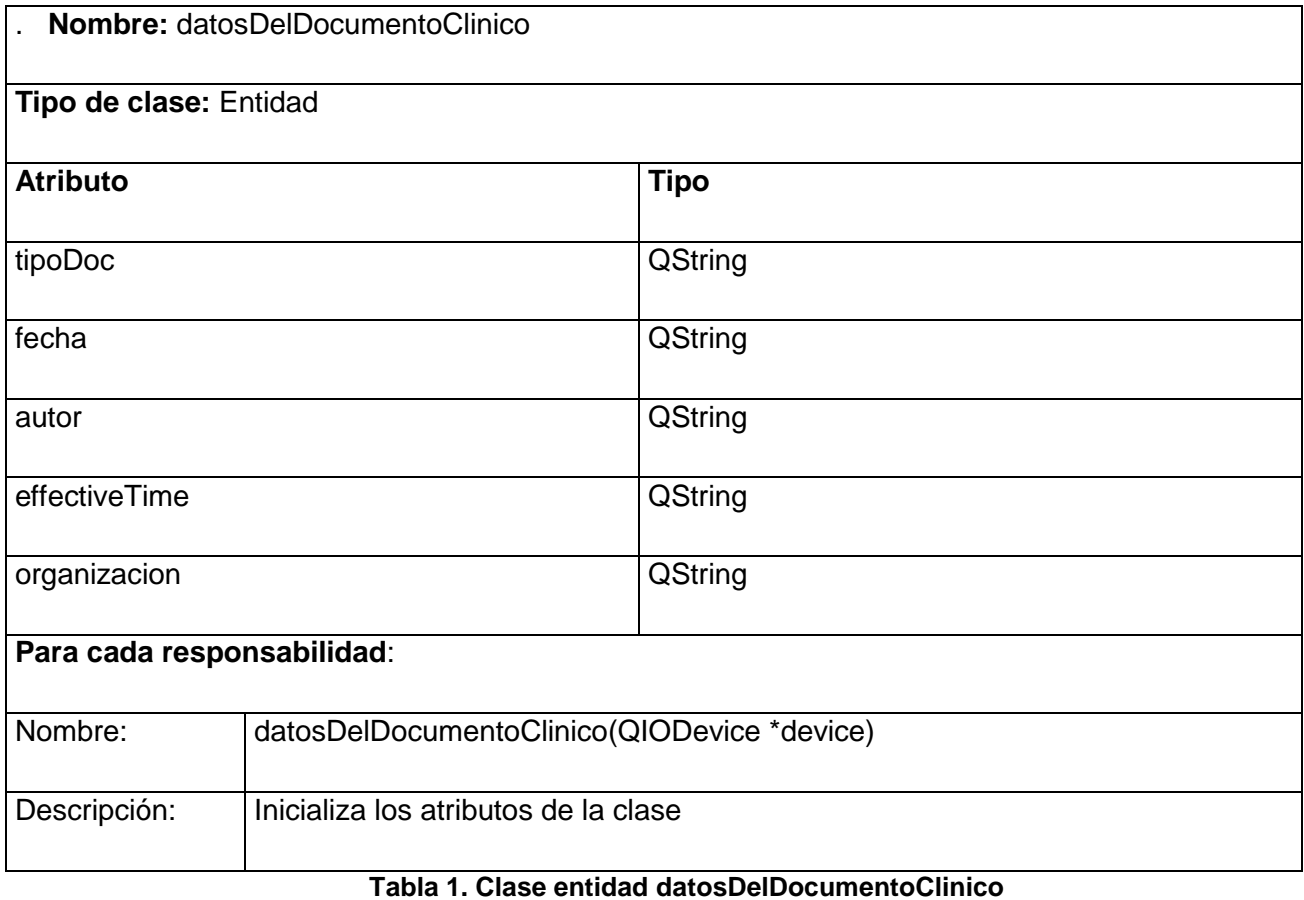

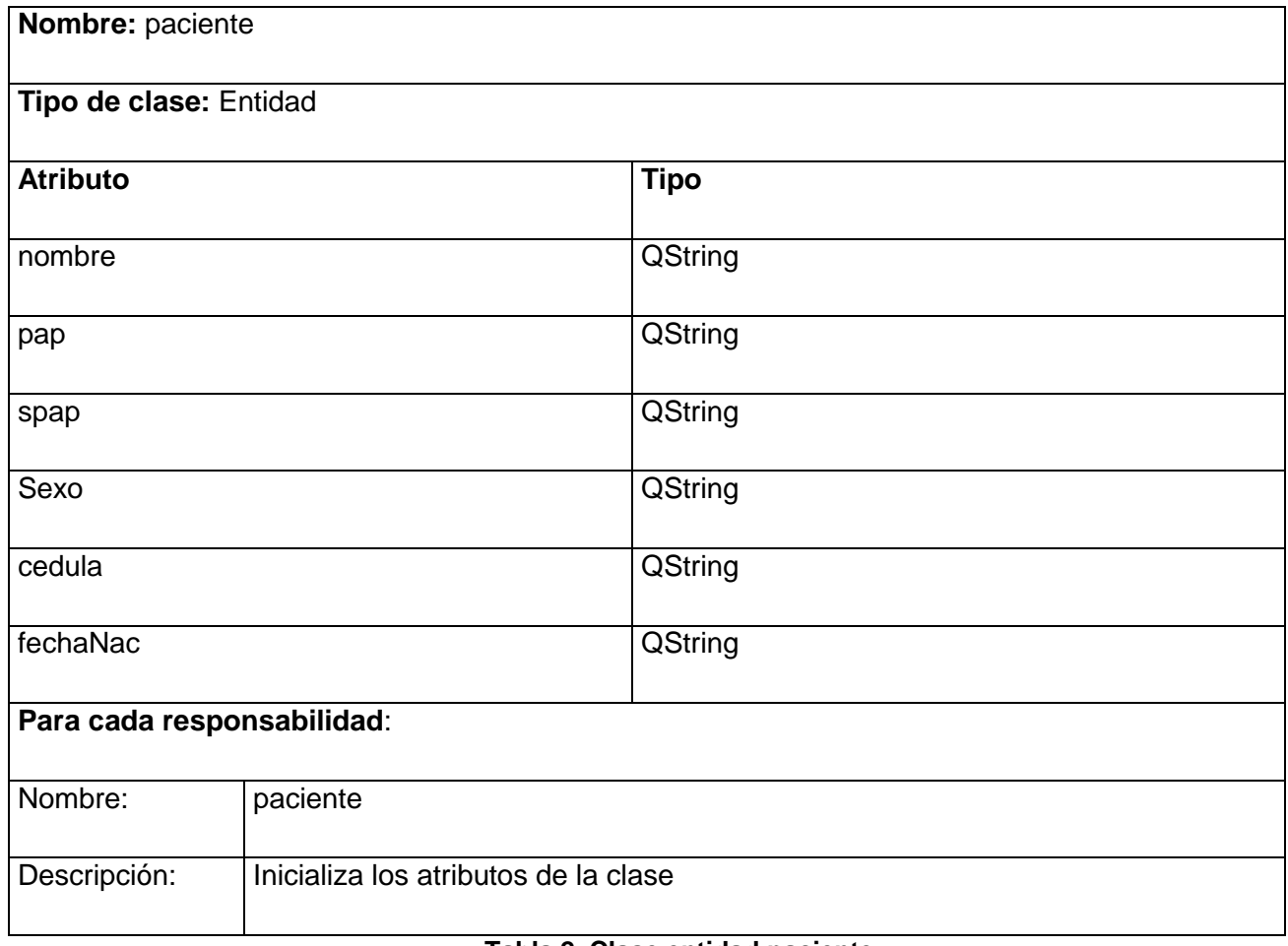

**Tabla 2. Clase entidad paciente**

# Capítulo 3. Descripción y análisis de la solución propuesta.

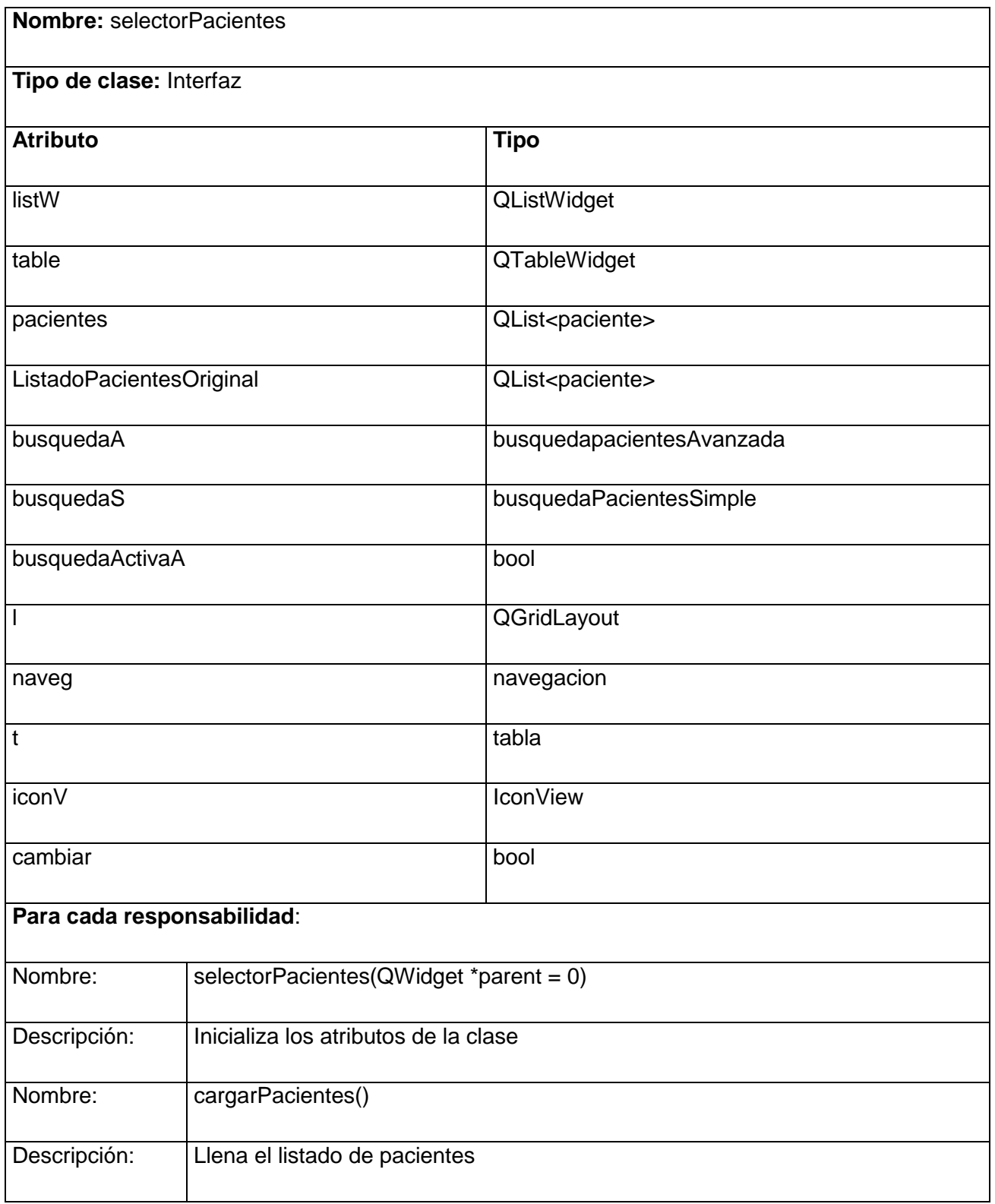

# Capítulo 3. Descripción y análisis de la solución propuesta.

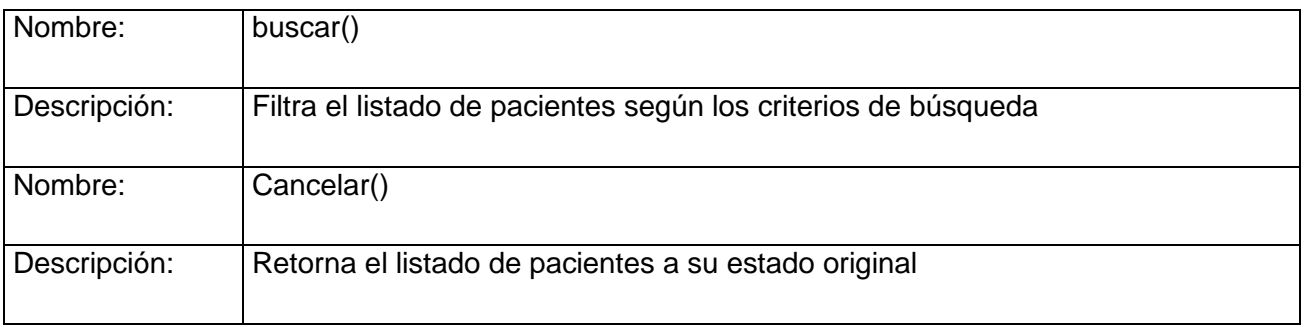

### **Tabla 3. Clase interfaz selectorPacientes**

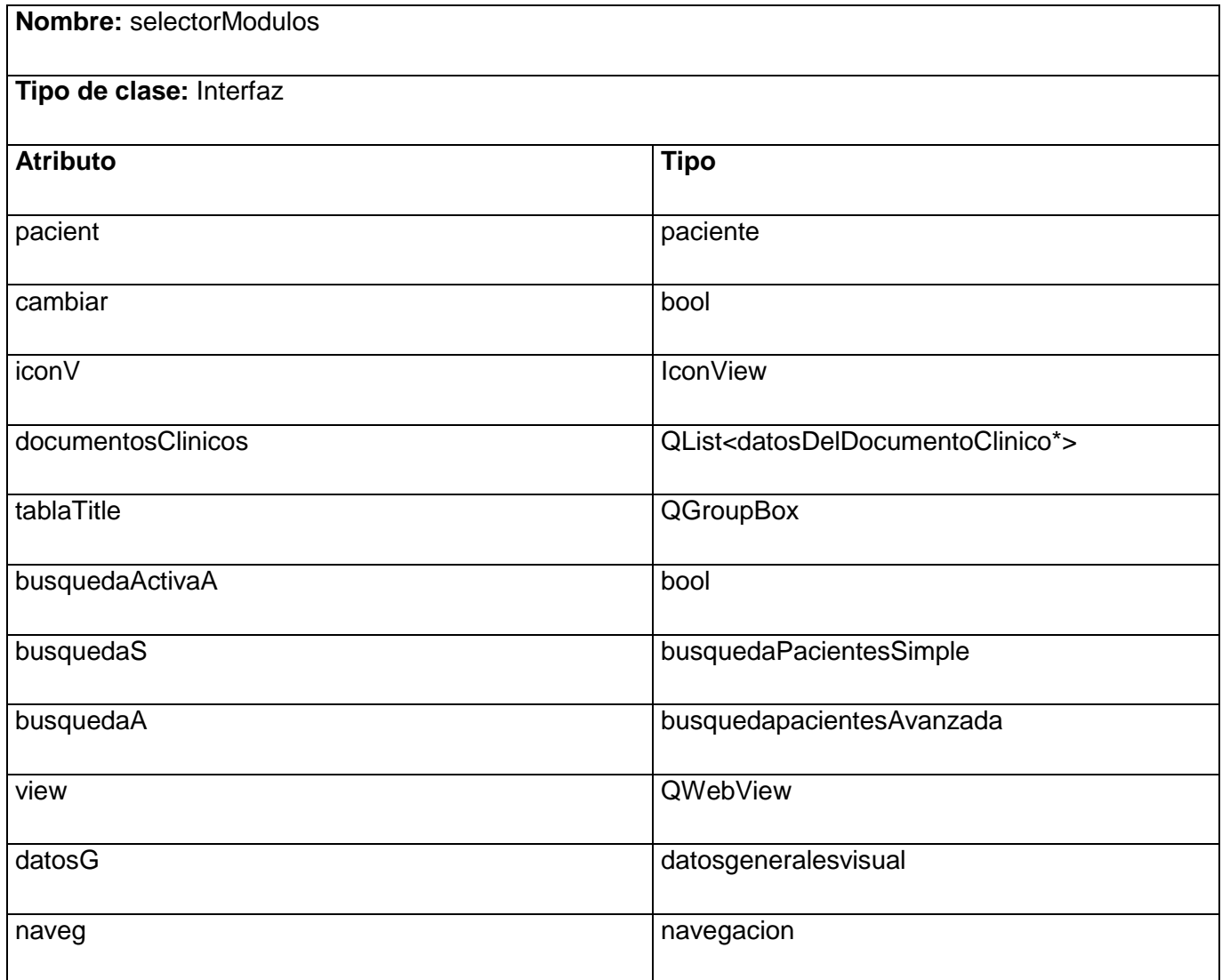

# Capítulo 3. Descripción y análisis de la solución propuesta.

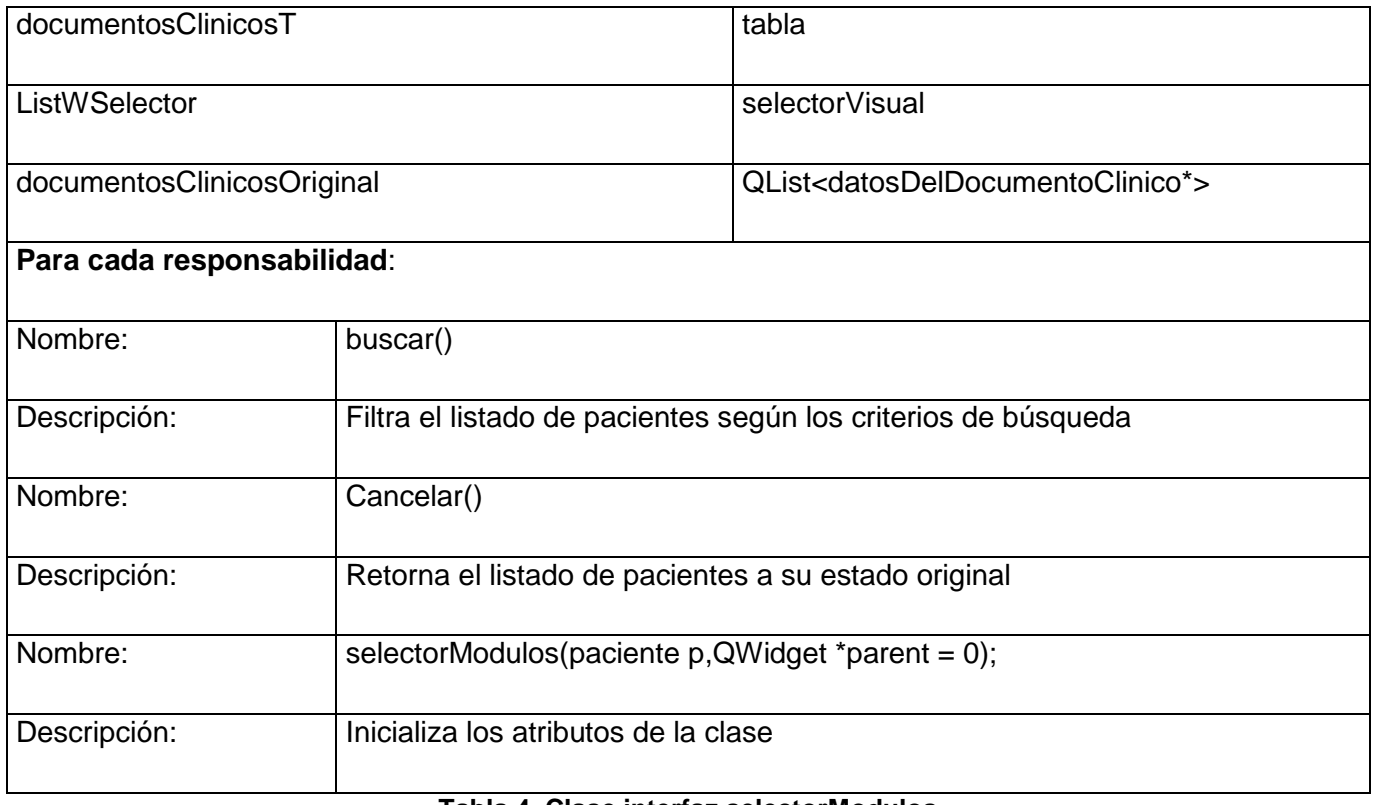

**Tabla 4. Clase interfaz selectorModulos**

# <span id="page-44-0"></span>**3.4Descripción de la estructura física de datos.**

### **Nombre: Documento Clínico**

**Descripción:** Es una entidad física que recoge los datos médicos del paciente según la consulta o servicio en que se esté realizando. Además contiene los datos de la persona que realiza el documento así como los de la organización que va a mantener el documento en custodia.

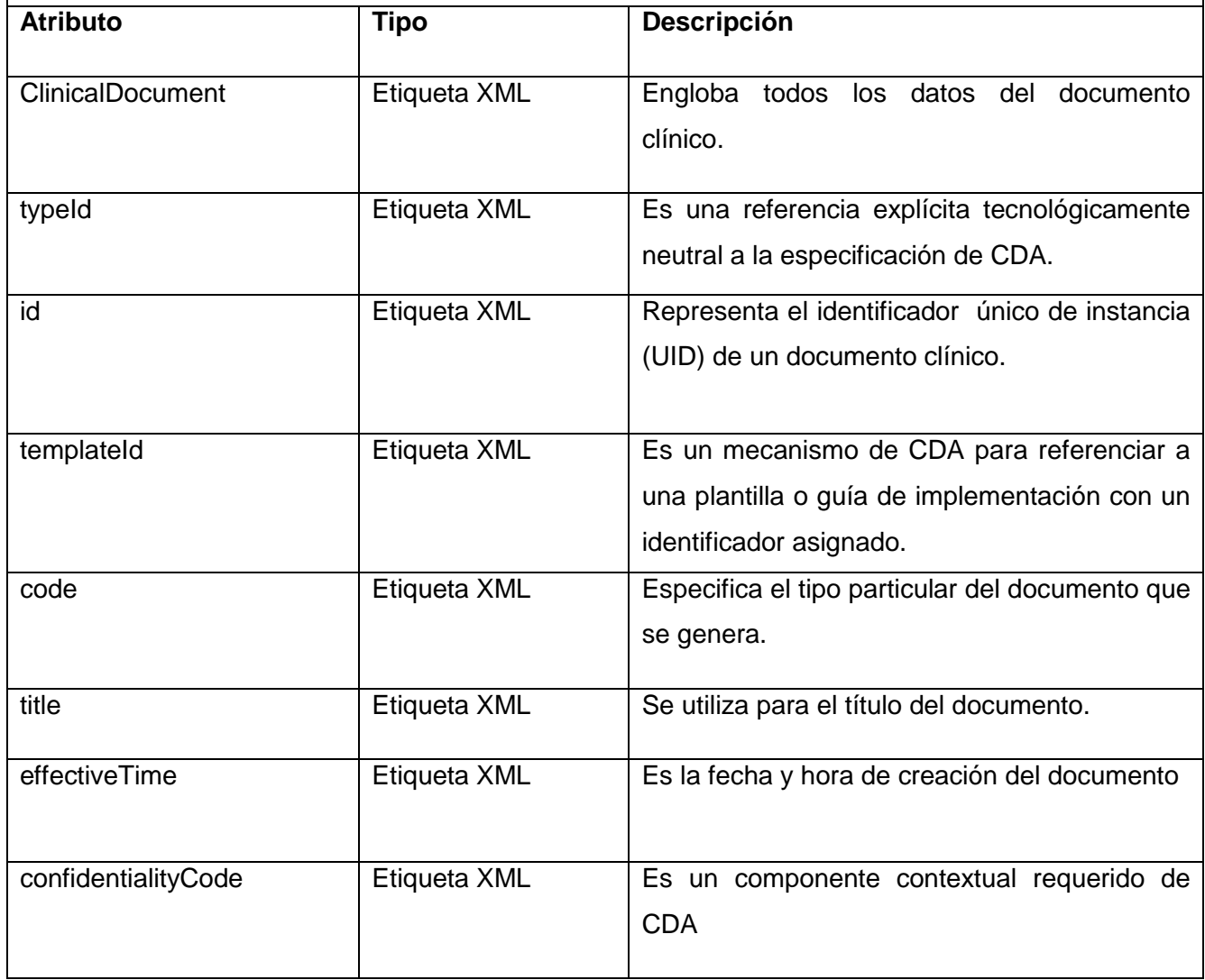

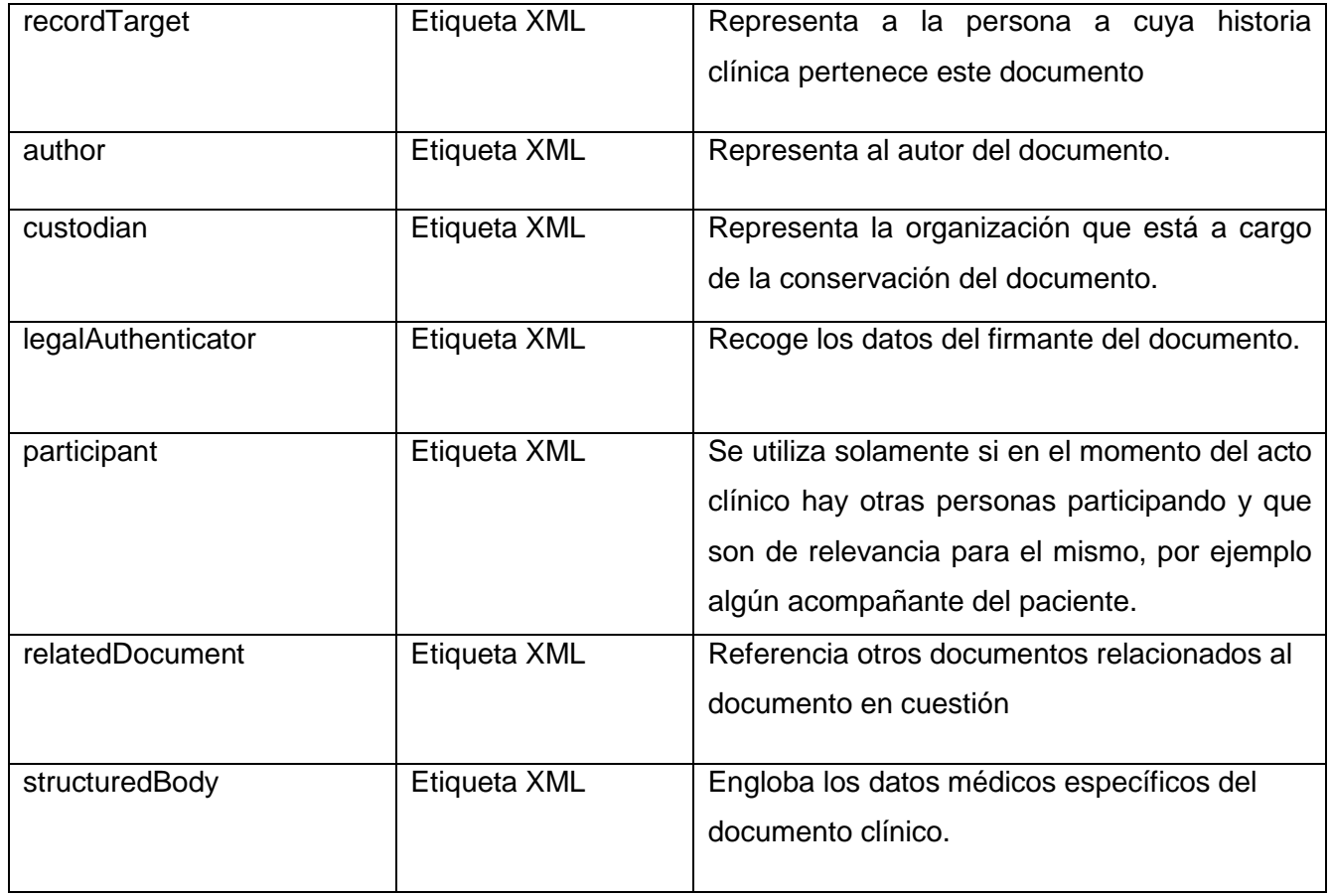

# <span id="page-45-0"></span>**3.5Vista de Implementación**

La vista de implementación muestra el empaquetado físico de las partes reutilizables del sistema en unidades sustituibles, llamadas componentes. Una vista de implementación muestra los elementos físicos del sistema mediante componentes, así como sus interfaces y dependencias entre componentes.

# <span id="page-45-1"></span>**3.5.1 Diagrama de componentes**

El diagrama de componentes describe la composición física del sistema software en componentes, a efectos de construcción y funcionamiento. La descomposición del diagrama de componentes se realiza en términos de componentes y de relaciones entre los mismos. Los componentes identifican objetos físicos que hay en tiempos de ejecución, de compilación o de desarrollo tienen identidad propia con una interfaz bien definida.

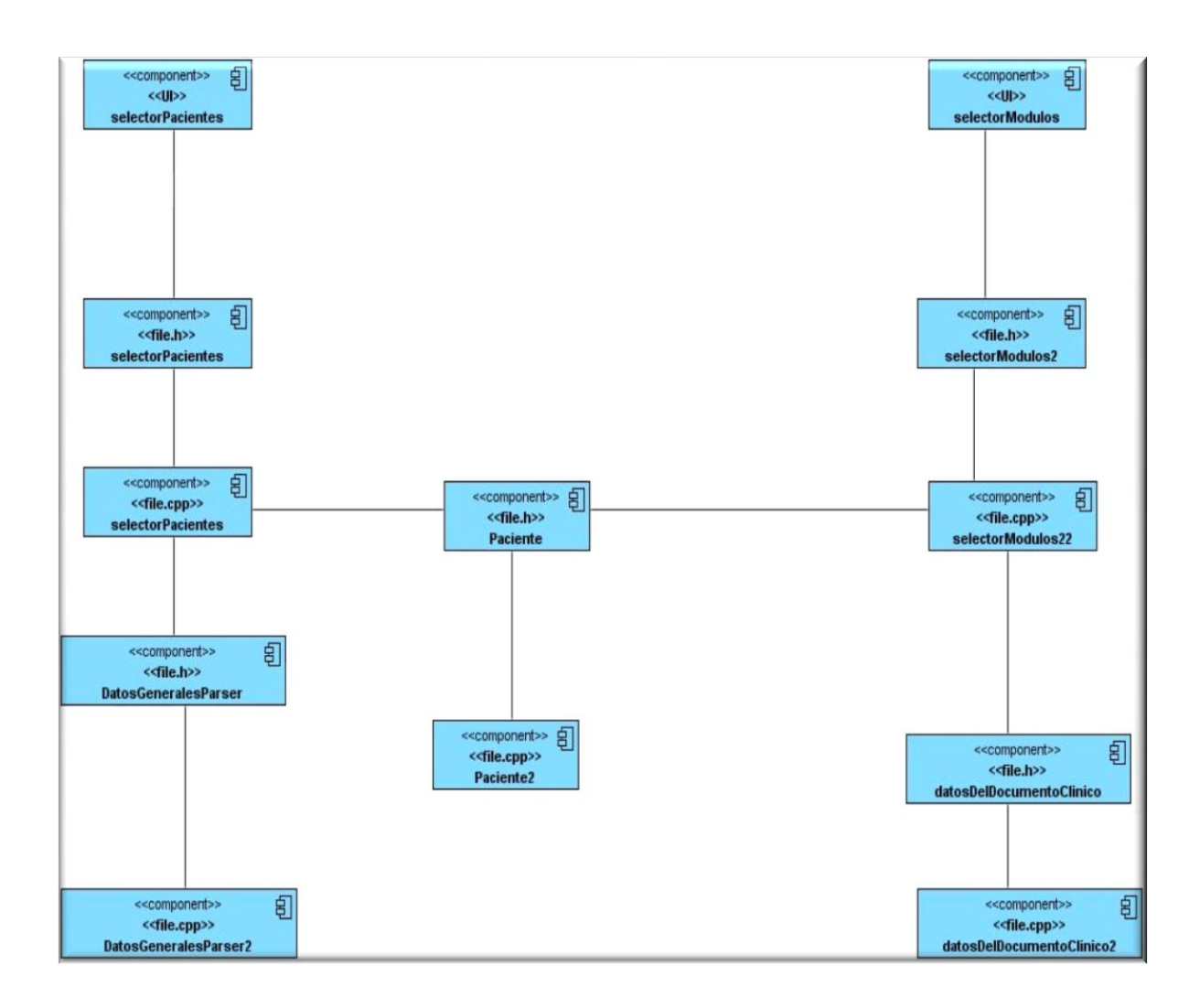

En este capítulo se ejecutó una valoración del diseño propuesto por el analista y su estructura, describiendo los casos de uso y sus respectivas clases. De las mismas se plasmó una descripción de sus métodos y atributos. Se obtuvo también el diagrama de componentes relacionado con el modelo de diseño propuesto y el modelo de datos.

# <span id="page-47-0"></span>**CAPÍTULO 4 VALIDACIÓN DE LA SOLUCIÓN PROPUESTA**

El presente capítulo se describe las pruebas que se le realizan a un software con el objetivo de encontrarle la mayor cantidad de errores posibles. Además, se describe el tipo de prueba utilizada, así como los métodos que se emplean en la misma.

Como parte de las fases por lo que atraviesa un software en su ciclo de vida, se encuentra la fase de pruebas. En la misma es necesario crear buenos casos de pruebas ya que estos son lo que tiene alta probabilidad de mostrar errores que aun no son descubiertos.

Existen dos tipos de prueba, las pruebas caja blanca y las pruebas de caja negra. La primera se basa en que conociendo el funcionamiento del producto, se desarrollan pruebas que aseguren que todas las piezas encajan, que la operación interna se ajusta a las especificaciones y que todos los componentes internos se han comprobado adecuadamente, es decir, se realiza examen minucioso de detalles procedimentales.

### **4.1. Pruebas de caja negra**

Las pruebas de caja negra se basan en que conociendo la función para la que fue diseñado, se hacen pruebas que demuestren que cada función es operativa y al mismo tiempo se buscan errores en cada una de las interfaces del software. En este caso la prueba que se utiliza es la antes descrita.

Las pruebas de caja negra se centran en lo que se espera de un módulo, es decir, intentan encontrar casos en que el módulo no se atiene a su especificación. Por ello se denominan pruebas funcionales, y el probador se limita a suministrarle datos como entrada y analizar la salida, sin preocuparse de lo que pueda estar haciendo el módulo por dentro.

Existen varios métodos de prueba de caja negra entre los que se tienen los Métodos de prueba basados en grafos, Análisis de valores límite, Prueba de la tabla ortogonal, Prueba de comparación, Adivinando el error y Partición equivalente.

Los métodos de prueba basados en grafos en este método se deben entender los objetos (objetos de datos, objetos de programa tales como módulos o colecciones de sentencias del lenguaje de programación) que se modelan en el software y las relaciones que conectan a estos objetos. Una vez que se ha llevado a cabo esto, el siguiente paso es definir una serie de pruebas que verifiquen que todos los objetos tienen entre ellos las relaciones esperadas.

La prueba de la tabla ortogonal es el número de parámetros de entrada es pequeño y los valores de cada uno de los parámetros está claramente delimitado. En cualquier caso, cuando el número de valores de entrada crece y el número de valores diferentes para cada elemento de dato se incrementa, la prueba exhaustiva se hace impracticable o imposible.

El análisis de valores límite por razones que no están del todo claras, los errores tienden a darse más en los límites del campo de entrada que en el centro.

La prueba de comparación consiste en la comparación de salidas de un mismo software pero de sus diferentes versiones. En la mayoría de los casos, la comparación de las salidas se puede llevar a cabo mediante una herramienta automática.

La partición equivalente La partición equivalente es un método de prueba de caja negra que divide el campo de entrada de un programa en clases de datos de los que se pueden derivar casos de prueba.

Una *clase de equivalencia* representa un conjunto de estados válidos o no válidos para condiciones de entrada. Típicamente, una condición de entrada es un valor numérico específico, un rango de valores, un conjunto de valores relacionados o una condición lógica.

La partición equivalente se dirige a la definición de casos de prueba que descubran clases de errores, reduciendo así el número total de casos de prueba que hay que desarrollar.

El objetivo de partición equivalente, es reducir el posible conjunto de casos de prueba en uno más pequeño que evalúe bien el software. El riesgo que se toma con este método es que no se pueda probar todo el sistema.

# **4.1 Descripción de los casos de pruebas**

#### **Caso de prueba: Seleccionar paciente**

# Capítulo 4. Validación de la solución propuesta.

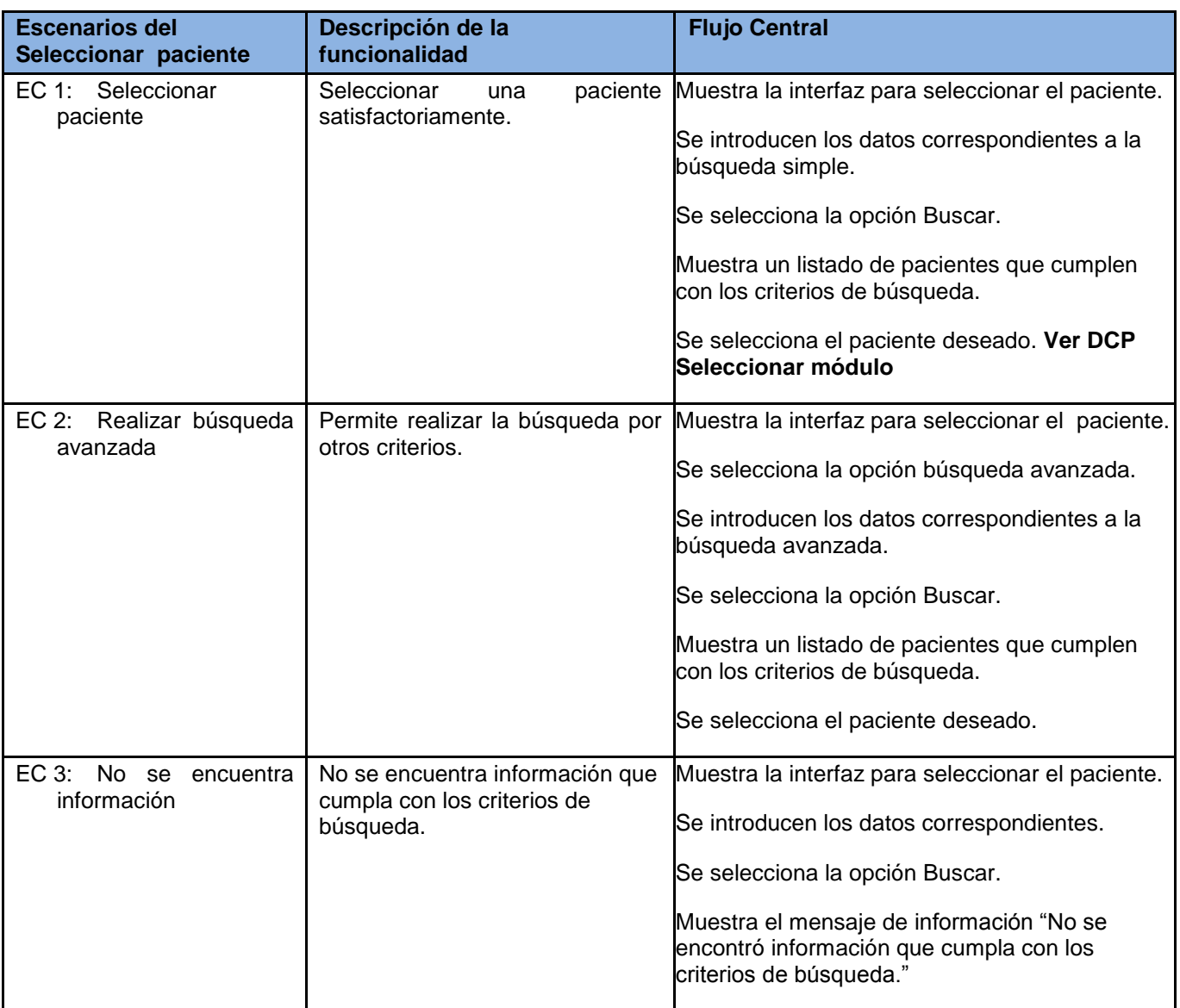

**Tabla 4.1. CP Seleccionar paciente.**

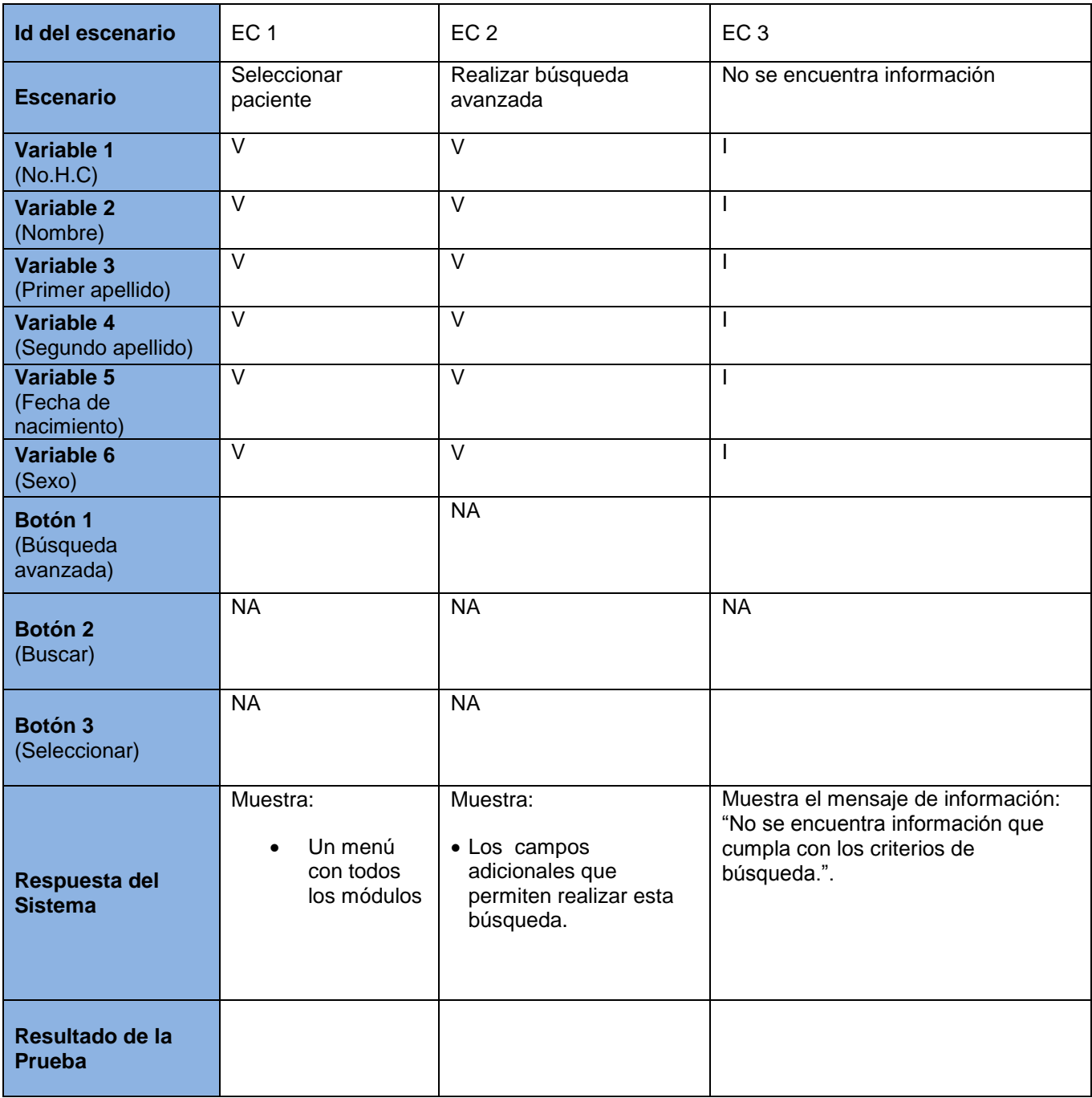

**Tabla 4.2. SC Seleccionar paciente.**

# **Caso de prueba: Seleccionar módulo**

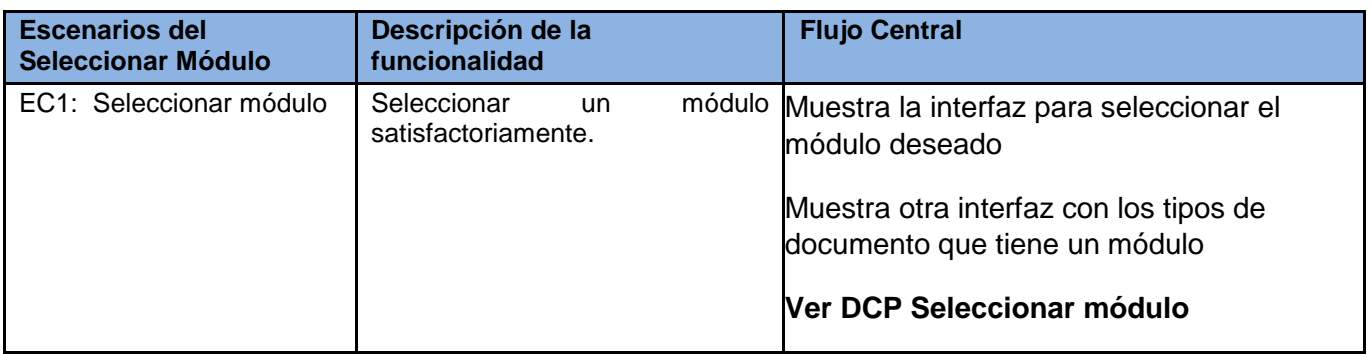

#### **Tabla 4.3. Seleccionar módulo**

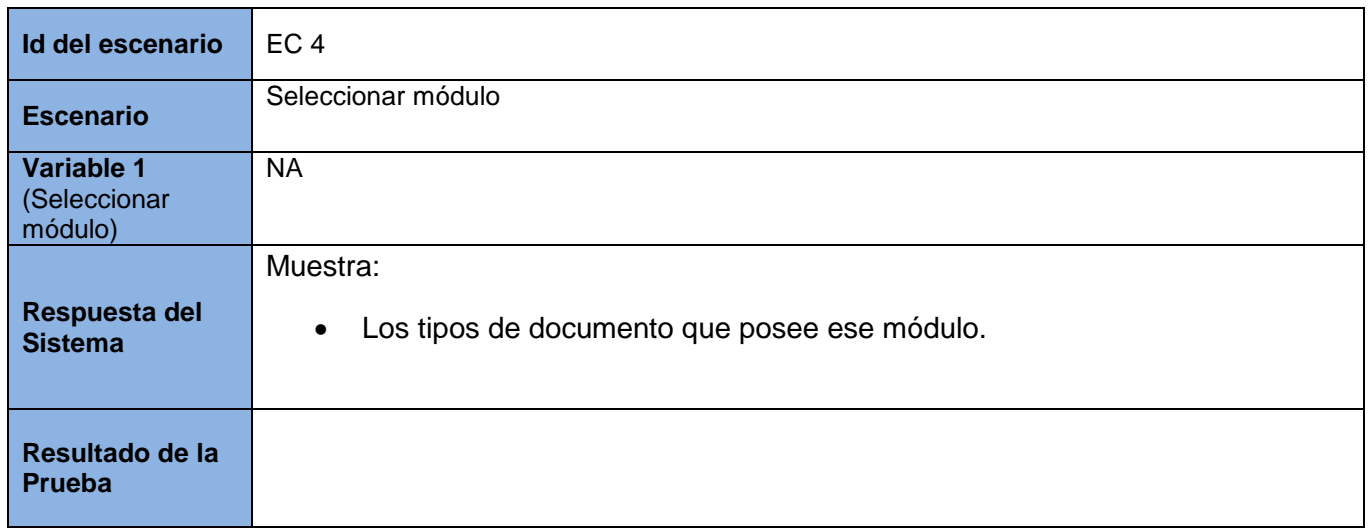

**Tabla 4.4. SC Seleccionar módulo**

# **Caso de prueba: Seleccionar tipo de documento**

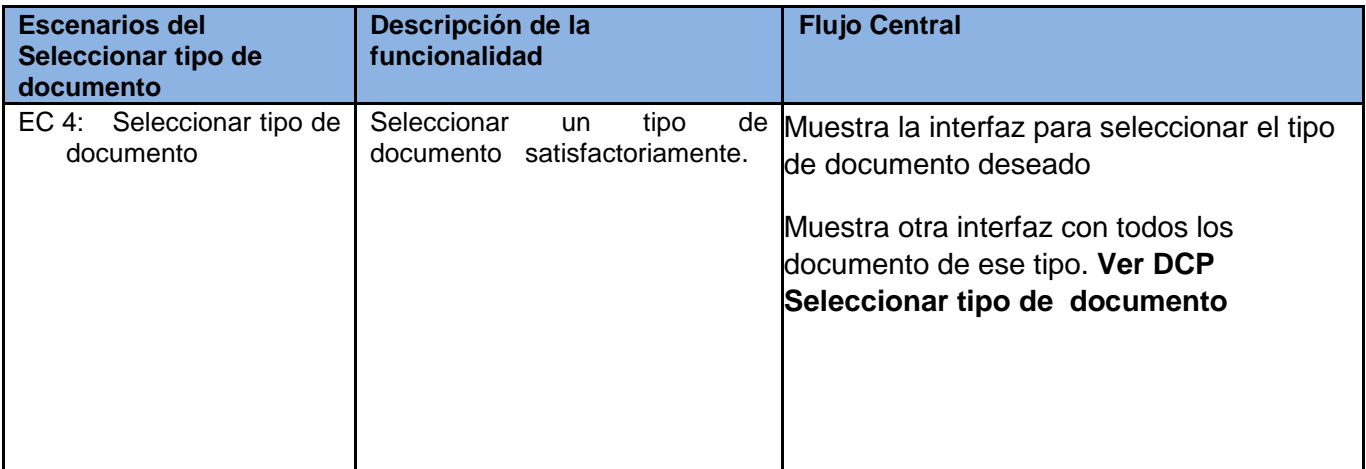

**Tabla 4.5. Seleccionar tipo de documento**

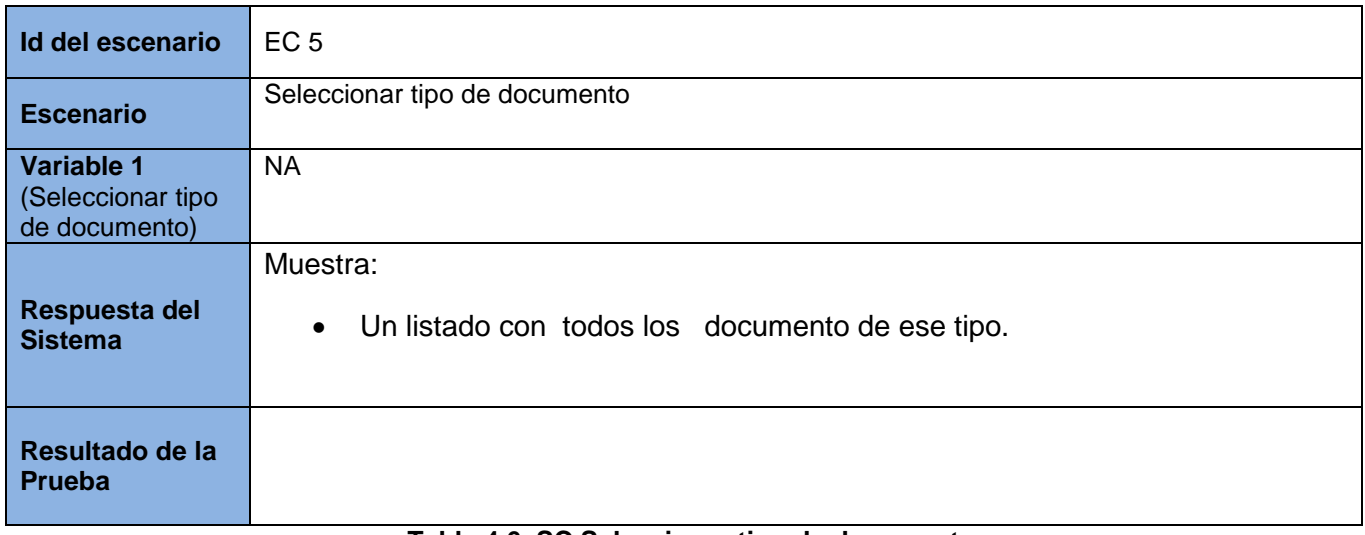

**Tabla 4.6. SC Seleccionar tipo de documento**

# **Caso de prueba: Seleccionar documento**

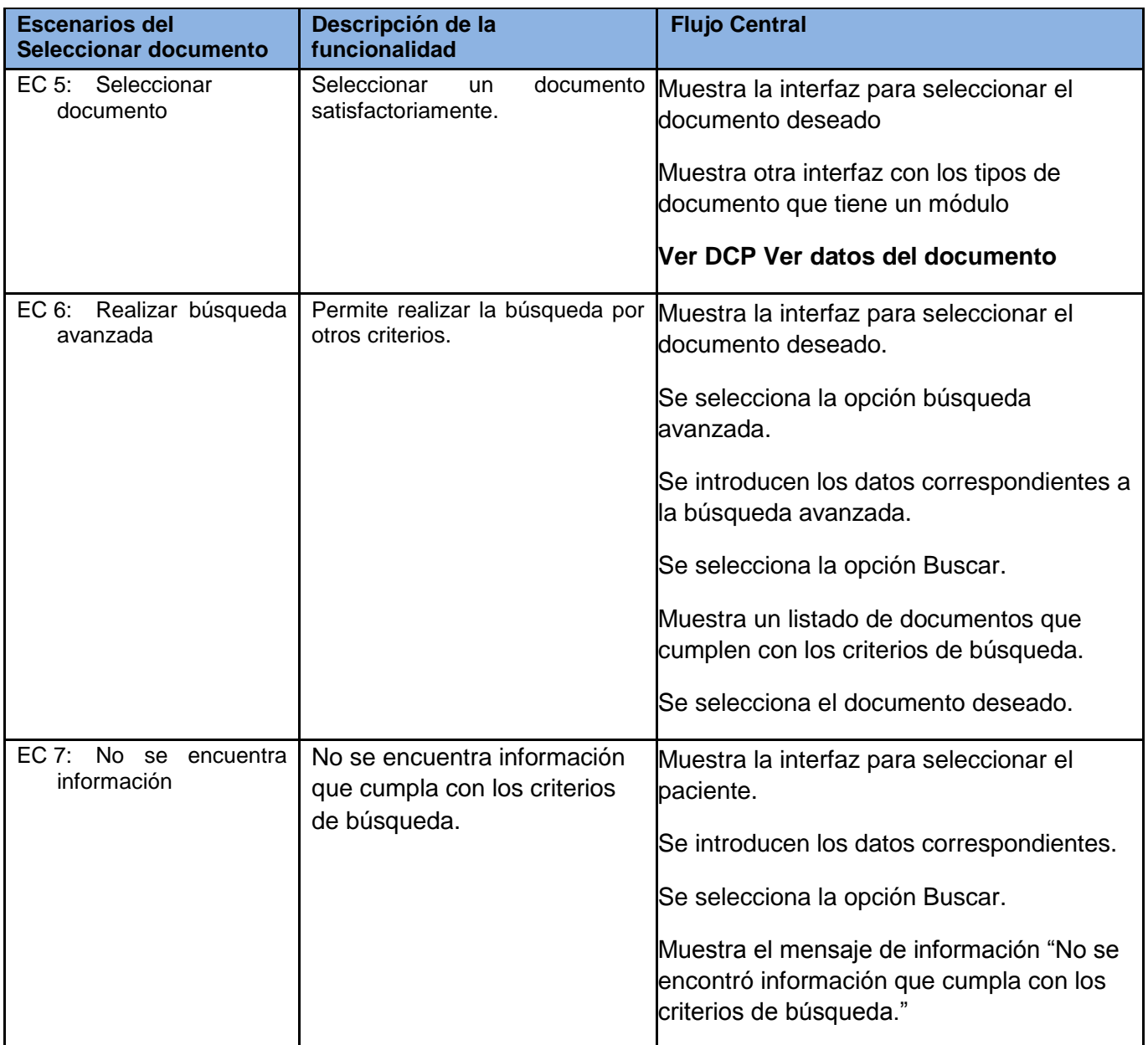

**Tabla 4.7. Seleccionar de documento**

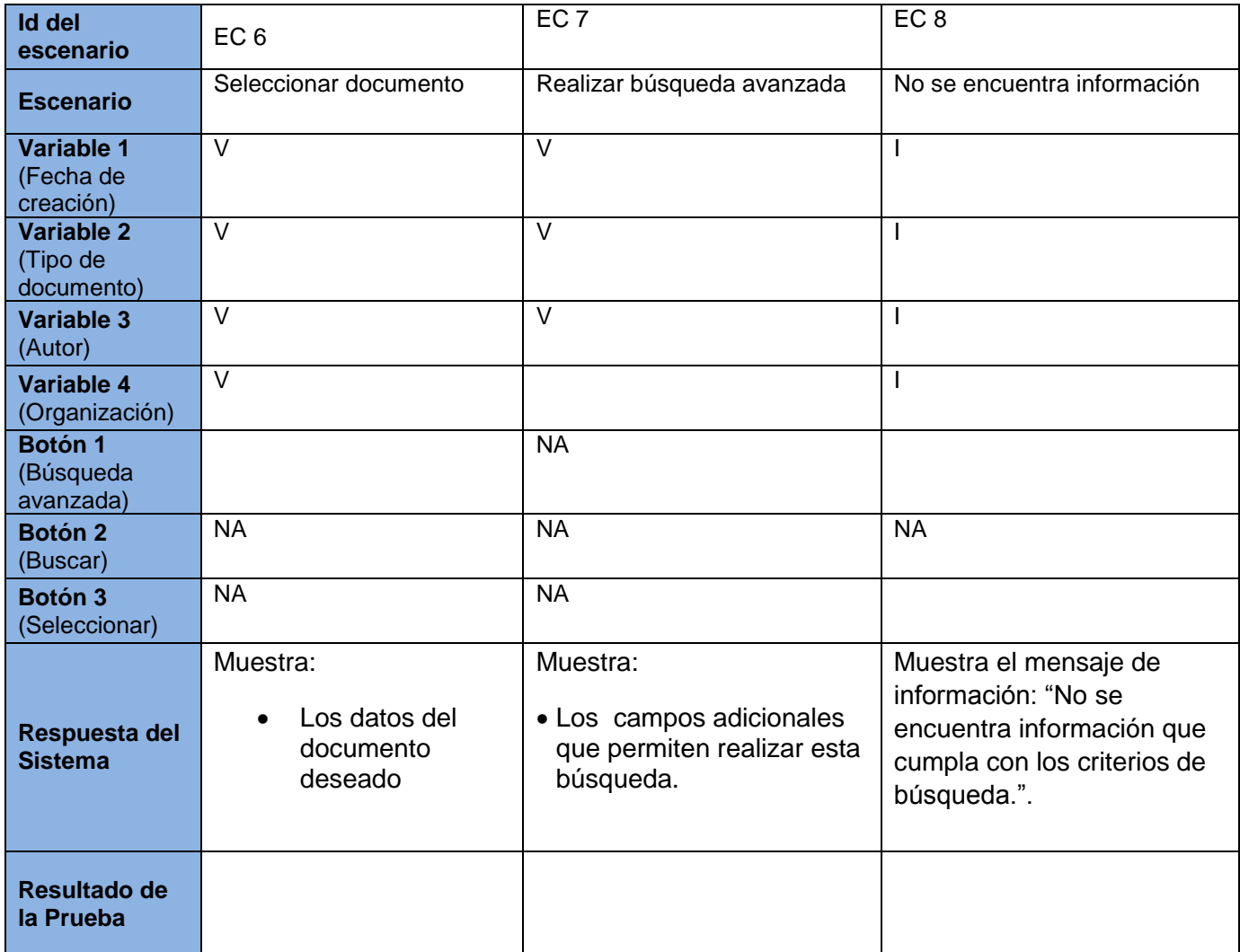

**Tabla 4.8. SC Seleccionar de documento**

#### **Caso de prueba: Ver datos de documento**

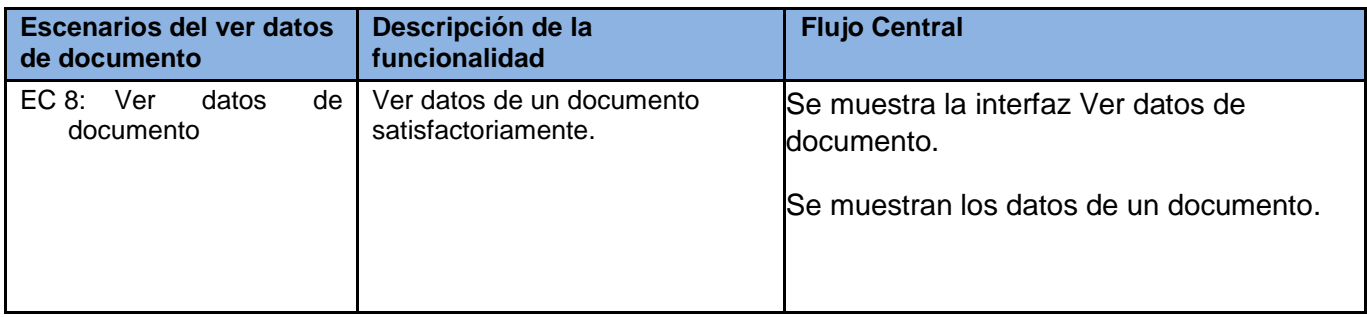

**Tabla 4.9. Ver datos de documento**

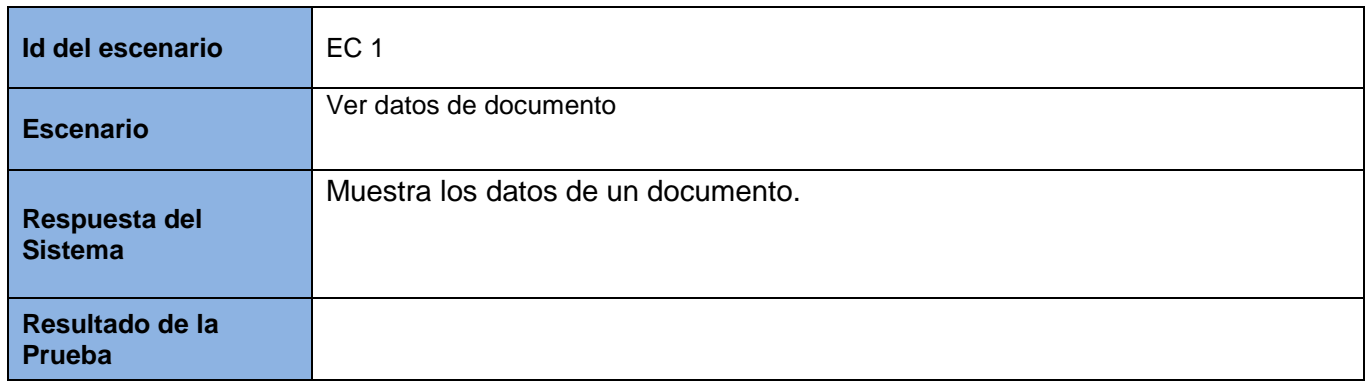

#### **Tabla 4.11. SC Ver datos de documento**

En este capítulo se presentó el modelo de prueba, se realizó una caracterización de las pruebas de caja negra, el cual se había establecido como método a utilizar. Se utilizó la técnica de partición de equivalencia, obteniéndose los casos de prueba como artefactos generados del flujo de trabajo, siendo estos una guía para las pruebas efectuadas.

# <span id="page-56-0"></span>**CONCLUSIONES**

El estudio de los antecedentes existentes en el mundo vinculados con el manejo de documentos clínicos, demostró que los mismos no cumplen con todos los funcionalidades que se necesitaban para darle solución a la problemática planteada.

Por otro lado el estudio y aplicación de la arquitectura definida por el Departamento de Sistemas de Gestión Hospitalaria para el desarrollo de sus aplicaciones, facilitó el desarrollo de una herramienta portable, que permita el transporte y visualización de documentos clínicos para el Sistema de Información Hospitalaria alas HIS. Además la uniformidad y homogeneidad en las interfaces visuales obtenidas se logró mediante la utilización de las pautas de diseño definas por dicho departamento.

El visor web del Sistema de Información Hospitalaria alas HIS fue tomado como guía de desarrollo, lo que posibilitó la obtención de una herramienta portable para la visualización y transporte de los documentos clínicos. La herramienta obtenida brinda una nueva funcionalidad al Sistema de Información Hospitalaria alas HIS, facilita el uso de la historia clínica electrónica tanto por los pacientes como por el personal autorizado.

# **RECOMENDACIONES**

Por la experiencia obtenida en el desarrollo del presente trabajo de diploma, se recomienda:

- $\checkmark$  Crear una funcionalidad que permita integrar los datos clínicos almacenados en el Visor Portable, al Sistema de Información Hospitalaria alas HIS.
- Crear una funcionalidad o herramienta que permita almacenar directamente los datos del Visor Portable en soportes digitales.

# <span id="page-58-0"></span>**REFERENCIAS BIBLIOGRÁFICAS**

[1] Fernández Puerto, F. J., & Gatica Lara, F. (2003). *Sistema de Información*. Recuperado el 17 de Diciembre de 2010

[2] Guzman Mora, F. (s.f.). *La historia clinica: Elemento fundamental del acto medico*. Recuperado el 17 de Diciembre de 2010, de www.medspain.com/ant/n12\_may00/historiacl.htm: http://www.medspain.com/ant/n12\_may00/historiacl.htm

[3] Díaz Seguí, M. (s.f.). *Algunas consideraciones sobre la historia clínica informatizada en AP*. Recuperado el 18 de Diciembre de 2010, de www.revistapersona.com.ar/Persona43/43Zotto.htm: <http://www.revistapersona.com.ar/Persona43/43Zotto.htm>

[4] Bioética, G. d. (s.f.). La confidencialidad de la historia clínica. Recuperado el 15 de Diciembre de 2010

[5] Computing.es. Computing.es. [En línea] [Citado el: 7 de diciembre de 2010.] http://www.computing.es/Noticias/200804280005/Oracle-participa-en-la-Historia-Clinica-Electronica-de-Cantabria.aspx.

[6] medicton. [En línea] 2010. [Citado el: 20 de nobiembre de 2010.] [http://www.medictyon.com/es/?m=1.](http://www.medictyon.com/es/?m=1)

[7] ORACLE, ORACLE HTB AVANZA POR EUROPA, Recuperado 25 de enero de 2011 <http://www.oracle.com/global/es/prensa/notasprensa/np-htb-congreso-2006.html>

[8] Gestión Integral para su Consulta, Recuperado 24 de marzo de 2011 <http://www.gestionmedica.net/DosierGM.pdf>

[9] Grupo Adventech, POSSI MEDIC Software de Historias Clínicas, Recuperado 17 de marzo de 2011 [http://www.adventech-logistica.com/negocios/control\\_clinico.php](http://www.adventech-logistica.com/negocios/control_clinico.php)

[10] Trabajo de Diploma para optar por el Título de Ingeniero en Ciencias Informáticas de los autores: Leudis Hernández Sánchez Gerardo Ceruto Marrero, Visor Ligero para la visualización y procesamiento básico de imágenes médicas digitales, Recuperado 24 de marzo de 2011

[11] Trabajo de Diploma para Optar por el Título de Ingeniero en Ciencias Informáticas de los autores: Yaisel Botet Cesar, Osmín Pérez Morales, Visor de Historia Clínica Individual del Sistema Integral para la Atención Primaria, Recuperado 24 de marzo de 2011.

[12] Patrones de diseño software, abril 2007, autor: Ramiro Lago, Recuperado 11 de junio de 2011, <http://www.proactiva-calidad.com/java/patrones/mvc.html>

[13] García de Jalón, Javier y otros Escuela superior de Ingenieros Industriales, autores: Aprenda C++ como si estuviera en primero. Recuperado 11 de junio de 2011.

[14] GOMEZ GALLEGO, JUAN PABLO ING JORGE GALVES, FUNDAMENTOS DE LA METODOLOGIA RUP, Recuperado el 3 de enero de 2011, [http://www.scribd.com](http://www.scribd.com/)

[15] Lamarca Lapuente, María Jesús (2003). Hipertexto: El nuevo concepto de documento en la cultura de la imagen. Recuperado 17 de enero de 2011.<http://www.hipertexto.info/documentos/xml.htm>

[16] hl7spain (2006). Historia Clínica Electrónica Con CDA. Recuperado 17 de enero de 2011. <http://www.cgallego.es/resources/cda.pdf>

[17] Guía para el desarrollo de documentos CDA 2007, Subcomité Técnico V3-CDA HL7 Spain, Recuperado 23 de marzo de 2011

[18] Popkin Software and Systems, Modelado de Sistemas con UML, Recuperado 17 de enero de 2011,http://lucas.hispalinux.es/Tutoriales/doc-modelado-sistemas-UML/doc-modelado-sistemasuml.pdf.

[19] 2008-2011. Qt. Qt. [En línea] 2008-2011. [Citado el: 10 de diciembre de 2010.] http://qt.nokia.com/.

[20] DE LA HISTORIA CLÍNICA A LA HISTORIA DE SALUD ELECTRÓNICA (RESUMEN), autor: Javier Carnicero Giménez de Azcárate, Recuperado 10 de junio de 2011, <http://www.conganat.org/seis/informes/2003/PDF/capitulo1.pdf>

[21] Escuela Superior de Ingenieros Industriales (abril 1998), Aprenda C++ como si estuviera en primero, Recuperado 12 de enero de 2011

#### <span id="page-60-0"></span>**BIBLIOGRAFIA**

[1] Fernández Puerto, F. J., & Gatica Lara, F. (2003). *Sistema de Información*. Recuperado el 17 de Diciembre de 2010

[2] Guzman Mora, F. (s.f.). *La historia clinica: Elemento fundamental del acto medico*. Recuperado el 17 de Diciembre de 2010, de www.medspain.com/ant/n12\_may00/historiacl.htm: http://www.medspain.com/ant/n12\_may00/historiacl.htm

[3] Díaz Seguí, M. (s.f.). *Algunas consideraciones sobre la historia clínica informatizada en AP*. Recuperado el 18 de Diciembre de 2010, de www.revistapersona.com.ar/Persona43/43Zotto.htm: <http://www.revistapersona.com.ar/Persona43/43Zotto.htm>

[4] Bioética, G. d. (s.f.). La confidencialidad de la historia clínica. Recuperado el 15 de Diciembre de 2010

[5] Computing.es. Computing.es. [En línea] [Citado el: 7 de diciembre de 2010.] http://www.computing.es/Noticias/200804280005/Oracle-participa-en-la-Historia-Clinica-Electronica-de-Cantabria.aspx.

[6] medicton. [En línea] 2010. [Citado el: 20 de nobiembre de 2010.] [http://www.medictyon.com/es/?m=1.](http://www.medictyon.com/es/?m=1)

[7] ORACLE, ORACLE HTB AVANZA POR EUROPA, Recuperado 25 de enero de 2011 <http://www.oracle.com/global/es/prensa/notasprensa/np-htb-congreso-2006.html>

[8] Gestión Integral para su Consulta, Recuperado 24 de marzo de 2011 <http://www.gestionmedica.net/DosierGM.pdf>

[9] Grupo Adventech, POSSI MEDIC Software de Historias Clínicas, Recuperado 17 de marzo de 2011 [http://www.adventech-logistica.com/negocios/control\\_clinico.php](http://www.adventech-logistica.com/negocios/control_clinico.php)

[10] Trabajo de Diploma para optar por el Título de Ingeniero en Ciencias Informáticas de los autores: Leudis Hernández Sánchez Gerardo Ceruto Marrero, Visor Ligero para la visualización y procesamiento básico de imágenes médicas digitales, Recuperado 24 de marzo de 2011

[11] Trabajo de Diploma para Optar por el Título de Ingeniero en Ciencias Informáticas de los autores: Yaisel Botet Cesar, Osmín Pérez Morales, Visor de Historia Clínica Individual del Sistema Integral para la Atención Primaria, Recuperado 24 de marzo de 2011.

[12] Patrones de diseño software, abril 2007, autor: Ramiro Lago, Recuperado 11 de junio de 2011, <http://www.proactiva-calidad.com/java/patrones/mvc.html>

[13] García de Jalón, Javier y otros Escuela superior de Ingenieros Industriales, autores: Aprenda C++ como si estuviera en primero. Recuperado 11 de junio de 2011.

[14] GOMEZ GALLEGO, JUAN PABLO ING JORGE GALVES, FUNDAMENTOS DE LA METODOLOGIA RUP, Recuperado el 3 de enero de 2011, [http://www.scribd.com](http://www.scribd.com/)

[15] Lamarca Lapuente, María Jesús (2003). Hipertexto: El nuevo concepto de documento en la cultura de la imagen. Recuperado 17 de enero de 2011.<http://www.hipertexto.info/documentos/xml.htm>

[16] hl7spain (2006). Historia Clínica Electrónica Con CDA. Recuperado 17 de enero de 2011. <http://www.cgallego.es/resources/cda.pdf>

[17] Guía para el desarrollo de documentos CDA 2007, Subcomité Técnico V3-CDA HL7 Spain, Recuperado 23 de marzo de 2011

[18] Popkin Software and Systems, Modelado de Sistemas con UML, Recuperado 17 de enero de 2011,http://lucas.hispalinux.es/Tutoriales/doc-modelado-sistemas-UML/doc-modelado-sistemasuml.pdf.

[19] 2008-2011. Qt. Qt. [En línea] 2008-2011. [Citado el: 10 de diciembre de 2010.] http://qt.nokia.com/.

[20] DE LA HISTORIA CLÍNICA A LA HISTORIA DE SALUD ELECTRÓNICA (RESUMEN), autor: Javier Carnicero Giménez de Azcárate, Recuperado 10 de junio de 2011, <http://www.conganat.org/seis/informes/2003/PDF/capitulo1.pdf>

[21] Escuela Superior de Ingenieros Industriales (abril 1998), Aprenda C++ como si estuviera en primero, Recuperado 12 de enero de 2011